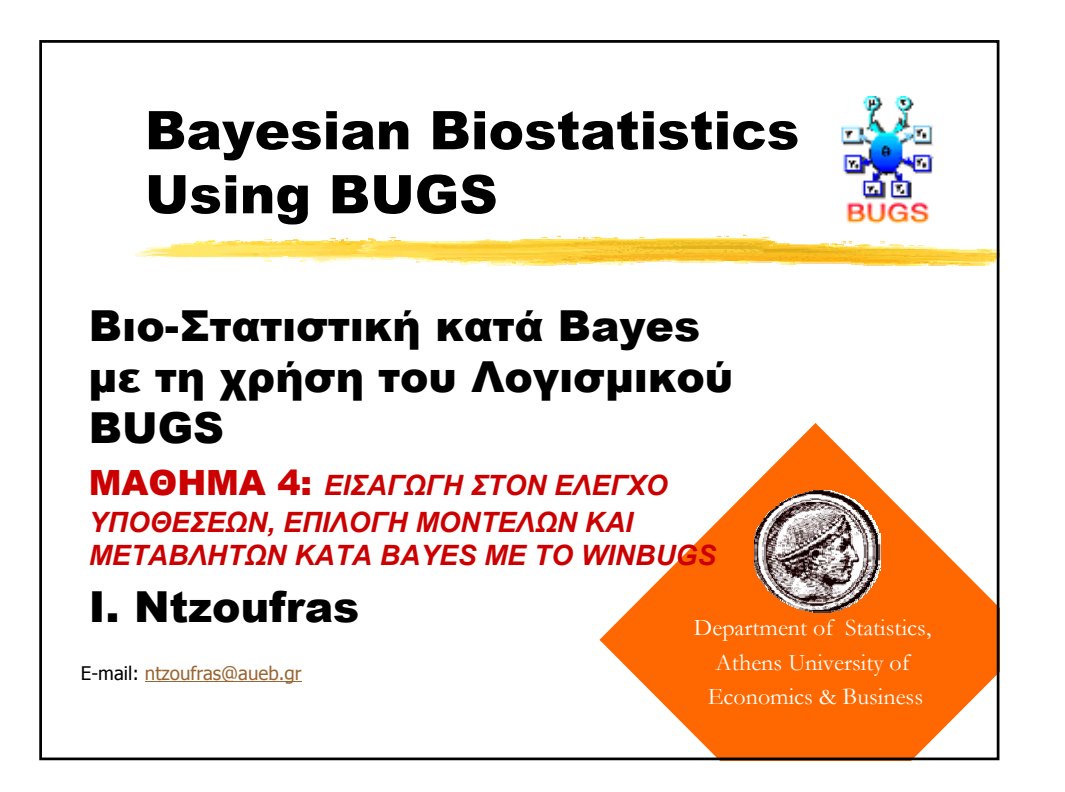

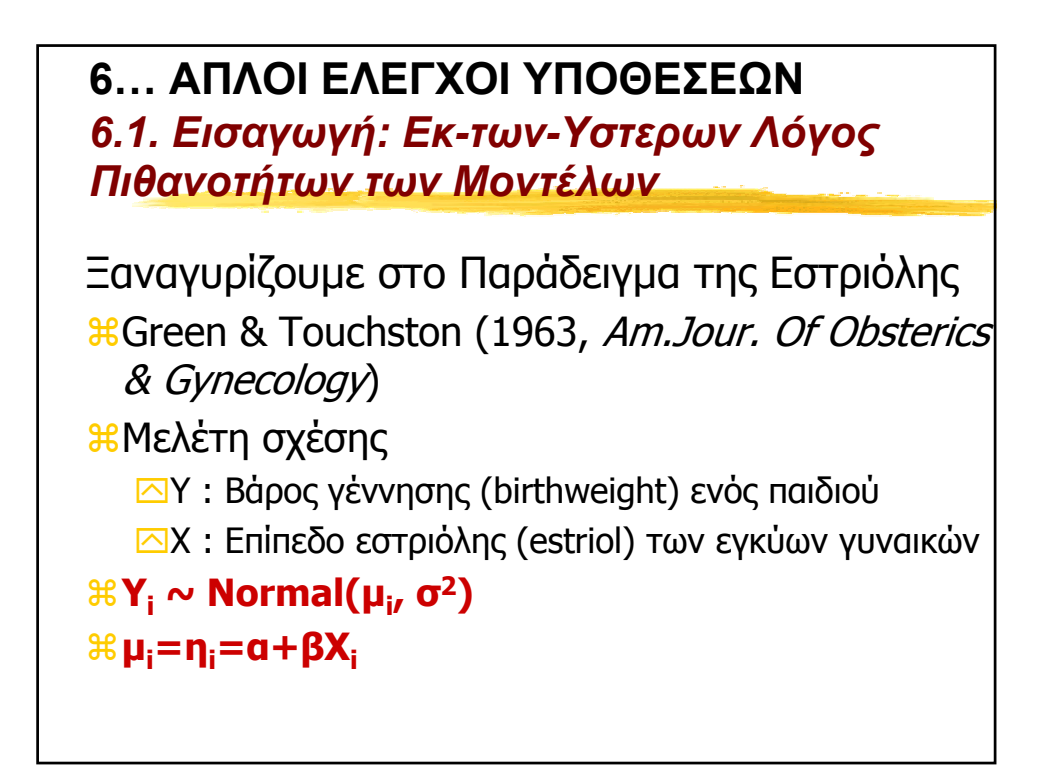

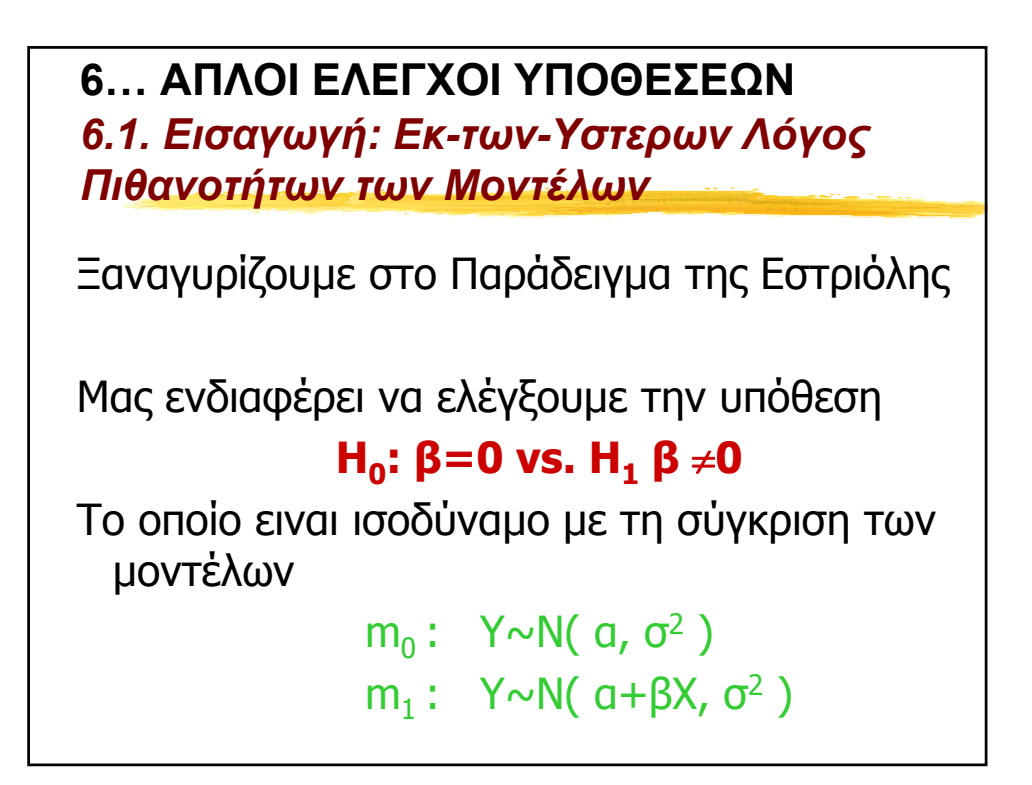

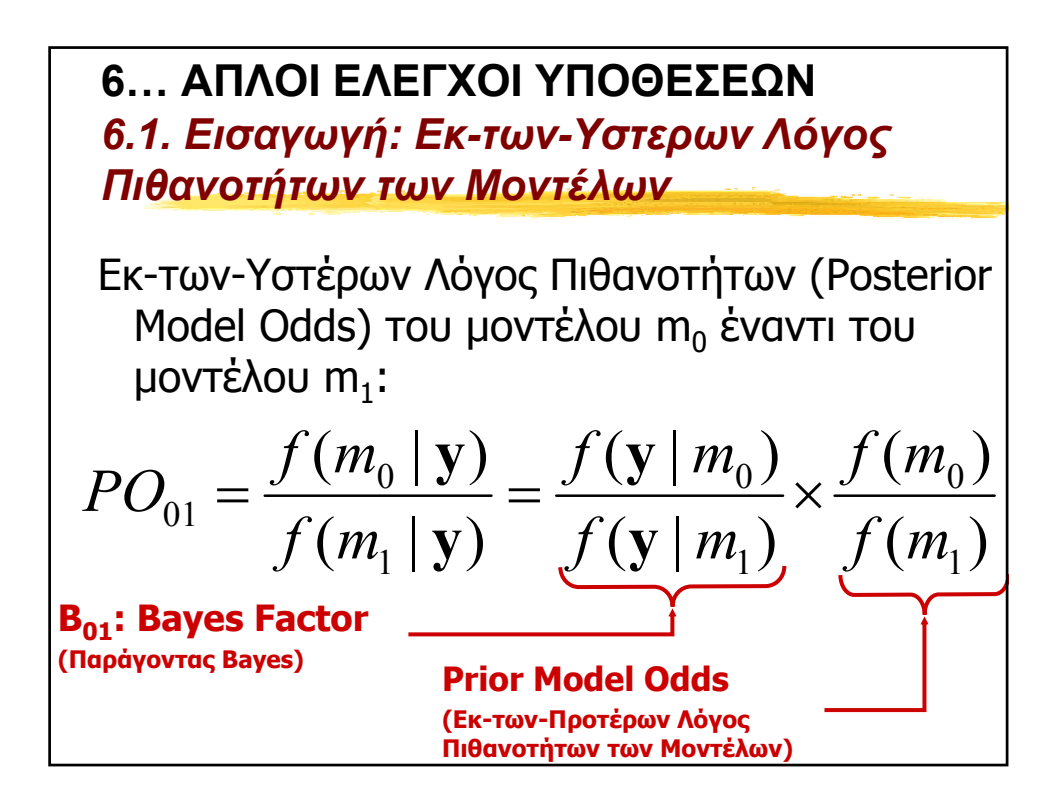

**6… ΑΠΛΟΙ ΕΛΕΓΧΟΙ ΥΠΟΘΕΣΕΩΝ** *6.1. Εισαγωγή: Εκ-των-Υστερων Λόγος Πιθανοτήτων των Μοντέλων*

**\timation**: Ek-των-Προτέρων Πιθανότητα του µοντέλου m (Prior model probability) af(m|**y**): Εκ-των-Υστέρων Πιθανότητα του µοντέλου m (Posterior model probability) af(**y**|m): Περιθωριακή Πιθανοφάνεια των ∆εδοµένων στο µοντέλο m (marginal likelihood of model m)

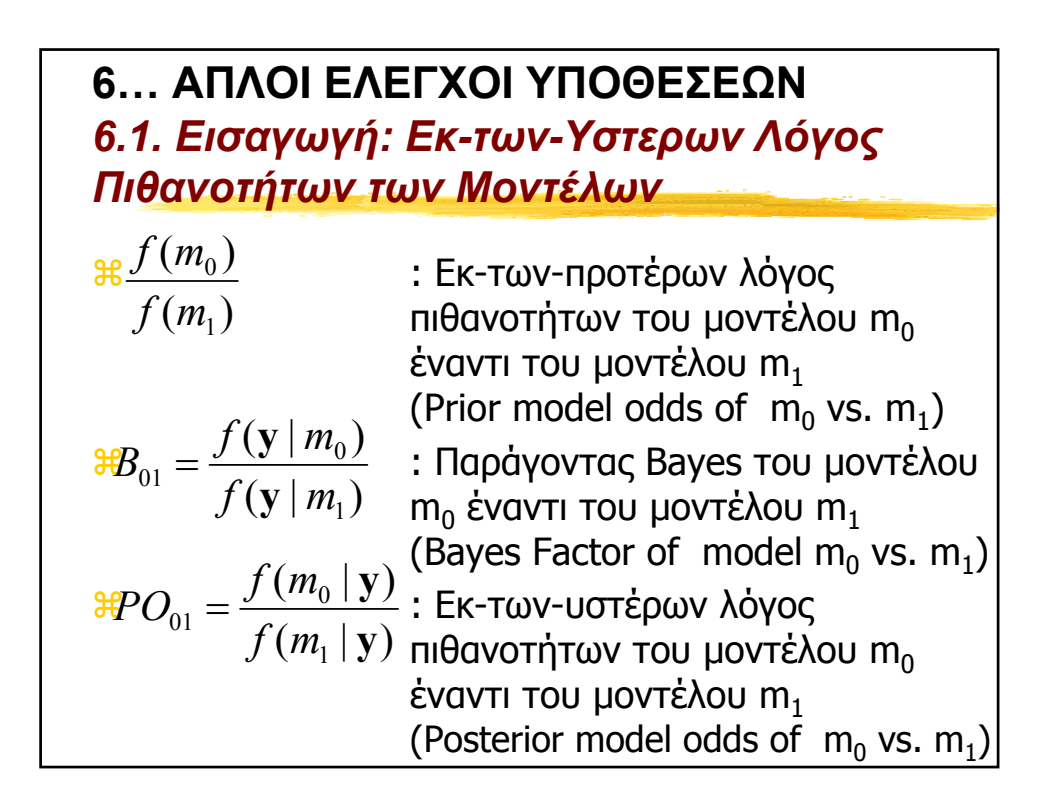

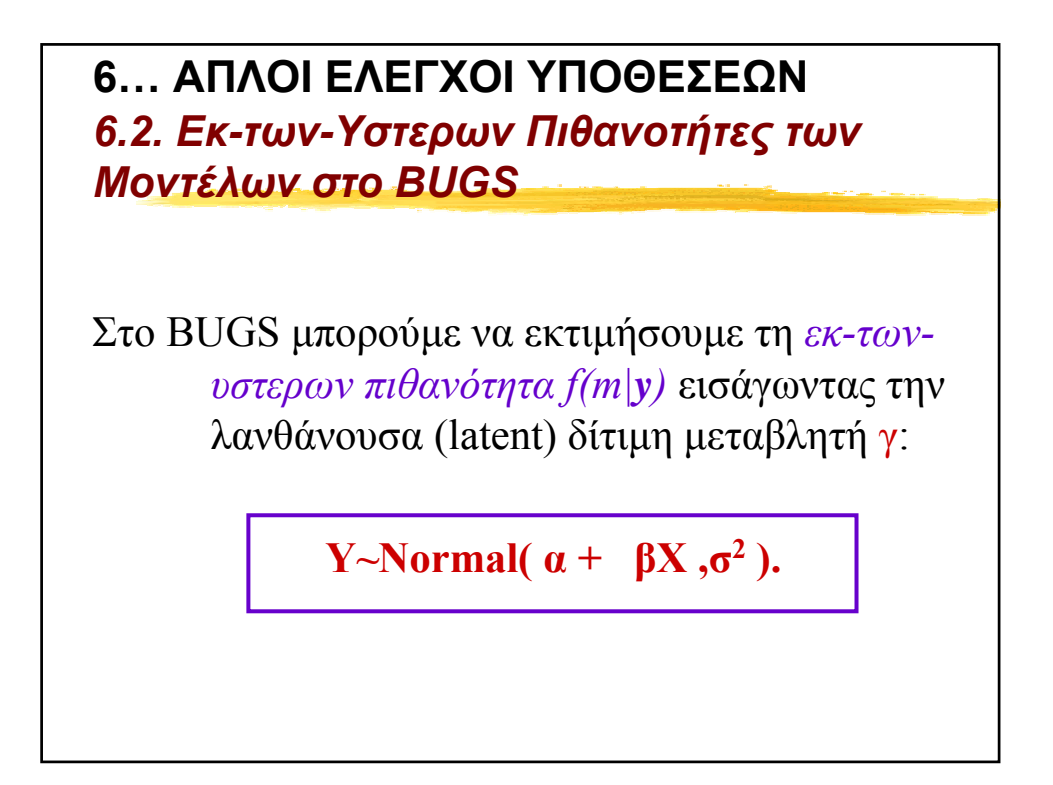

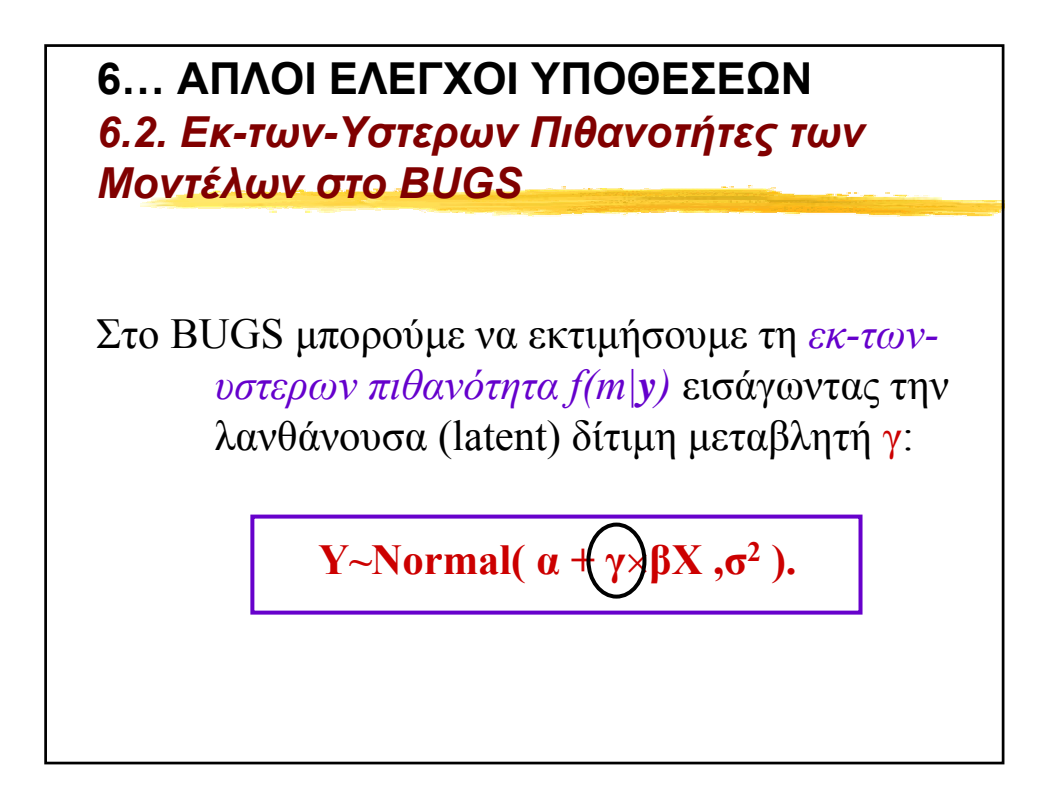

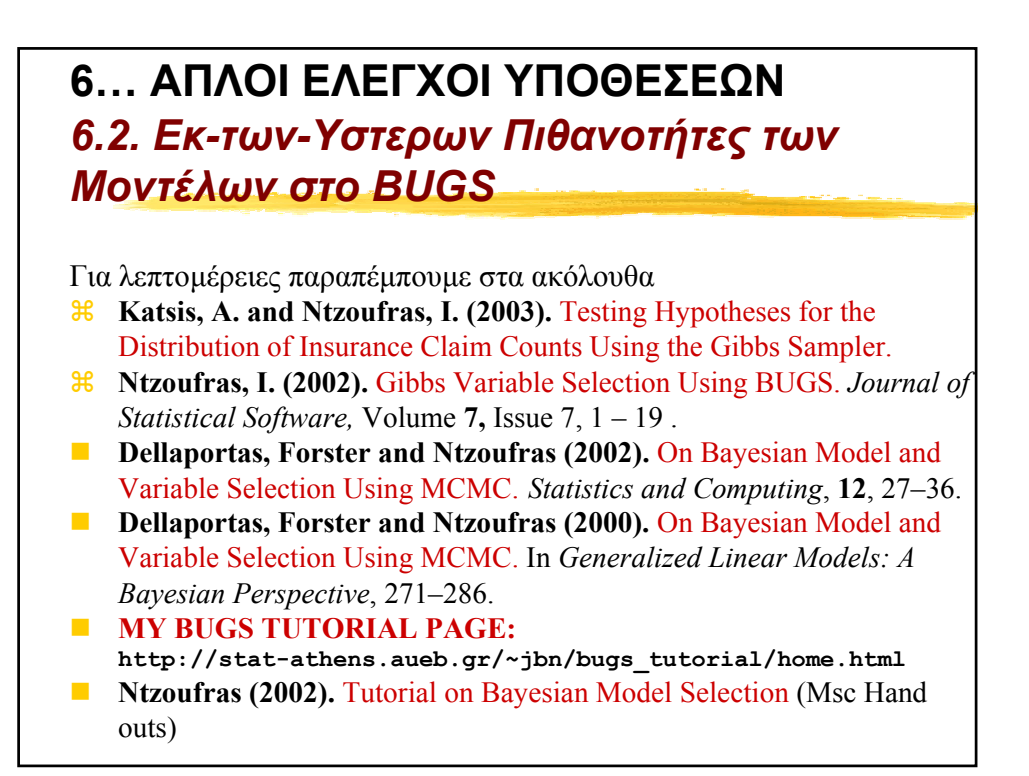

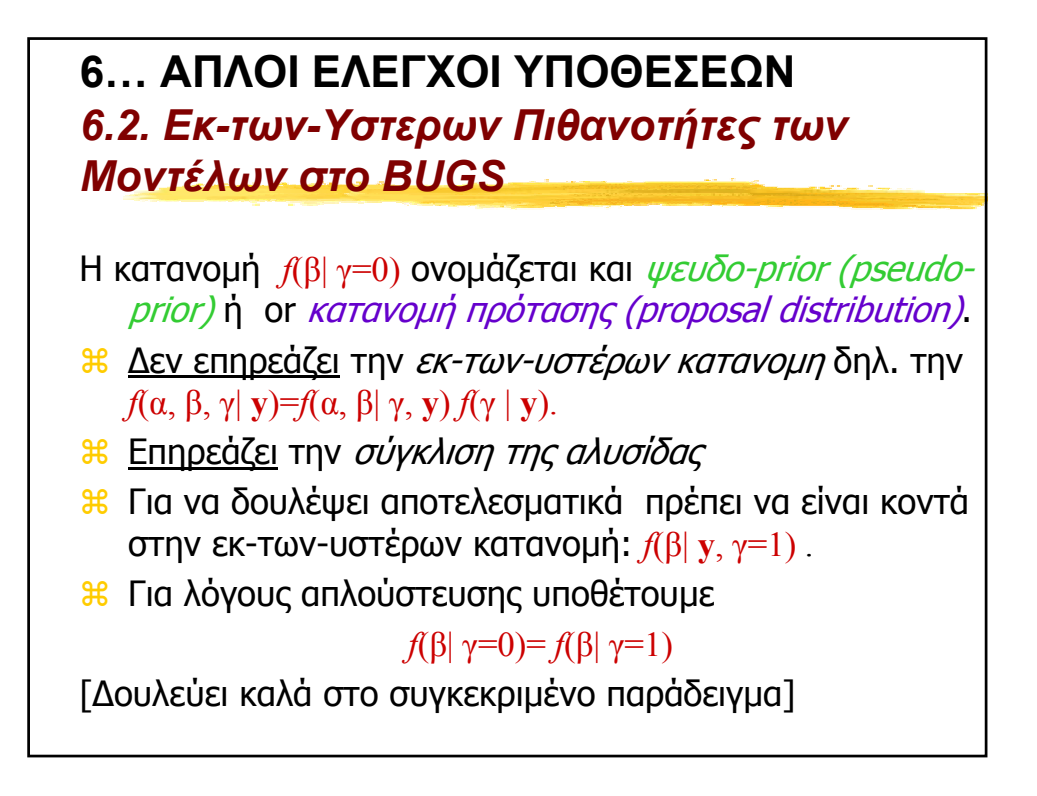

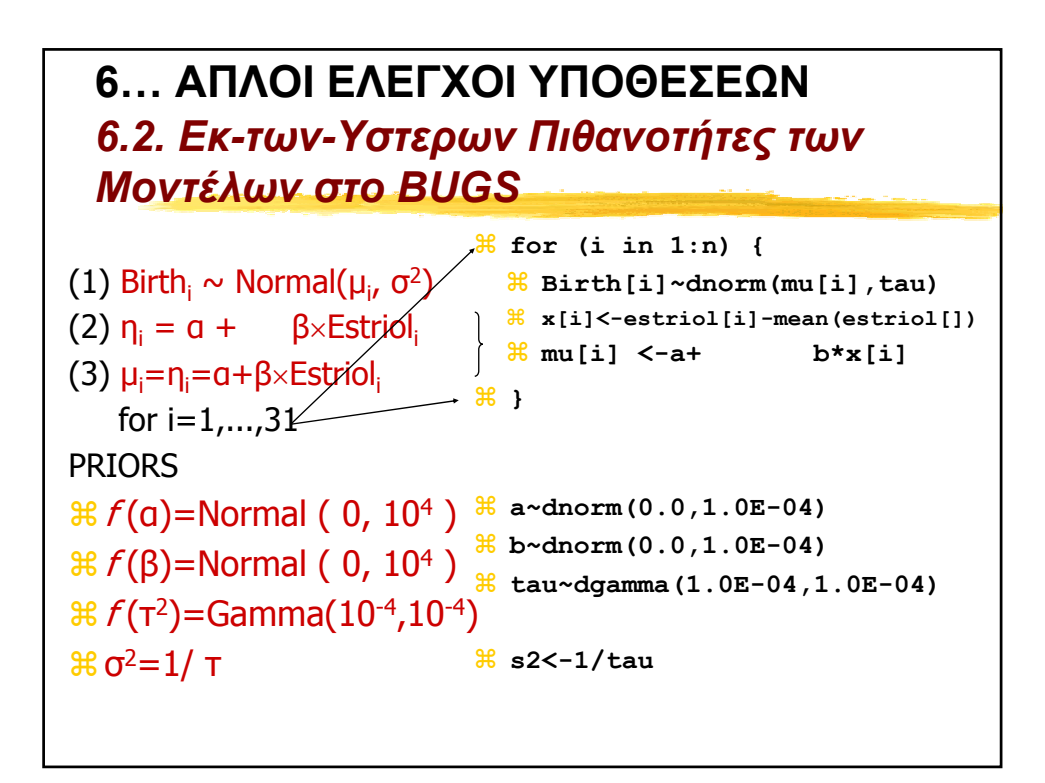

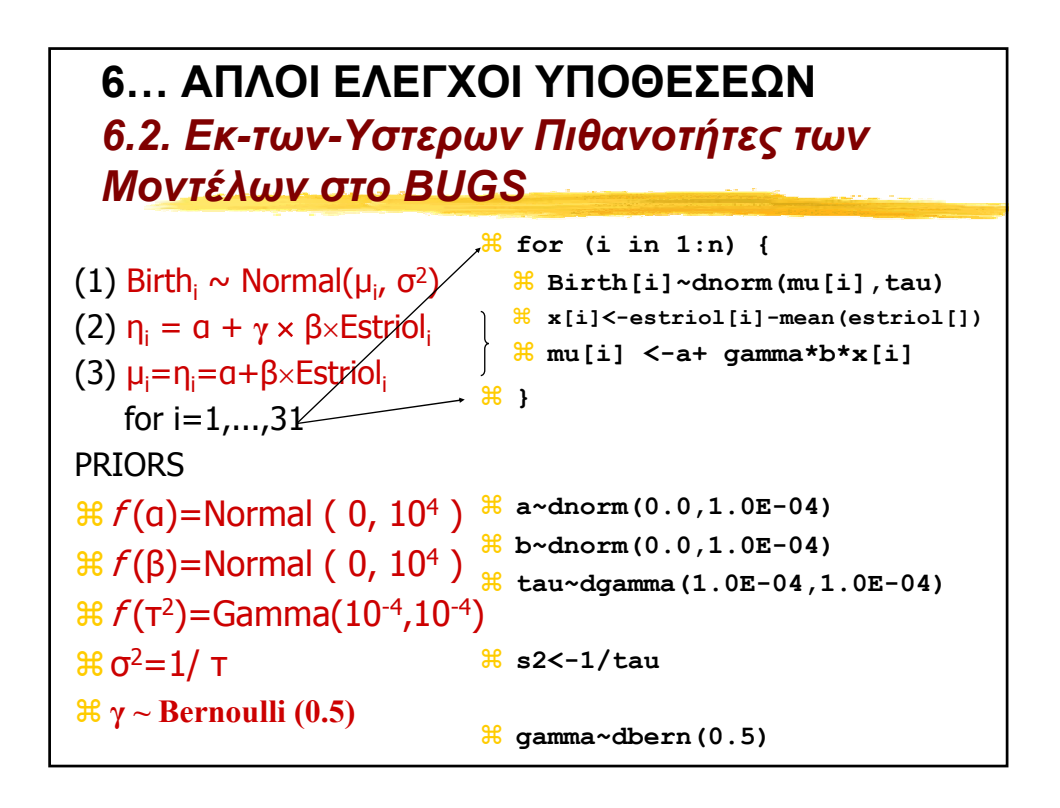

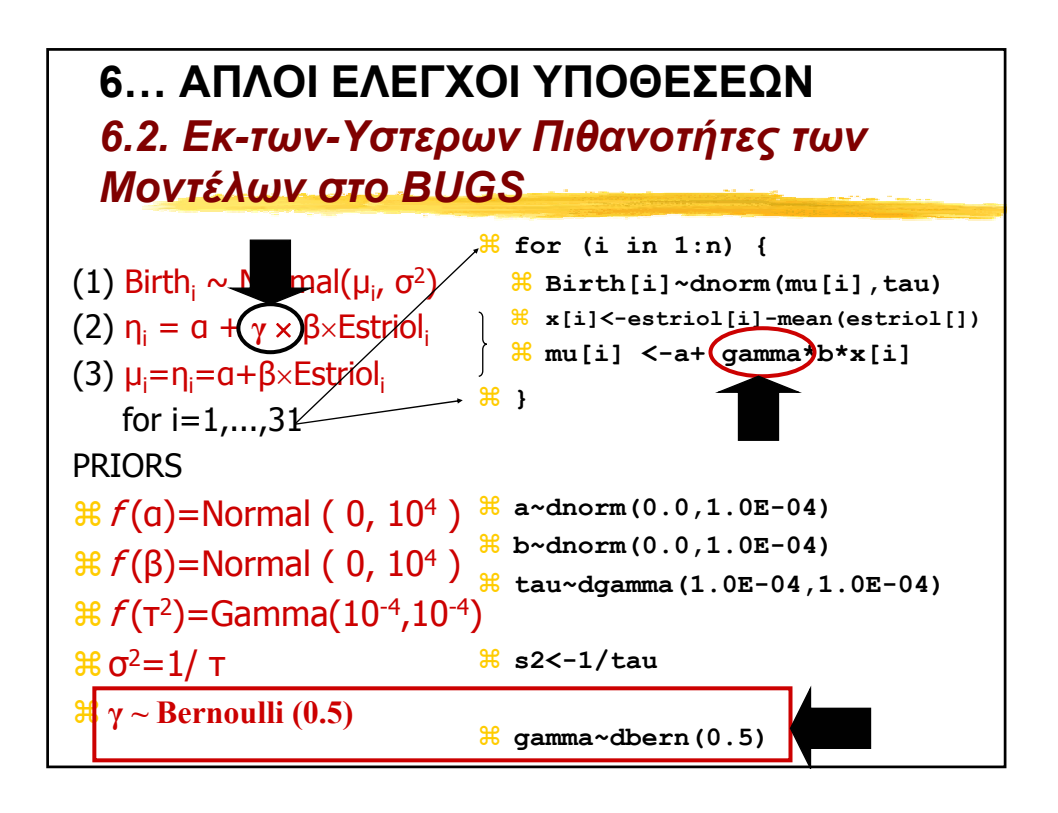

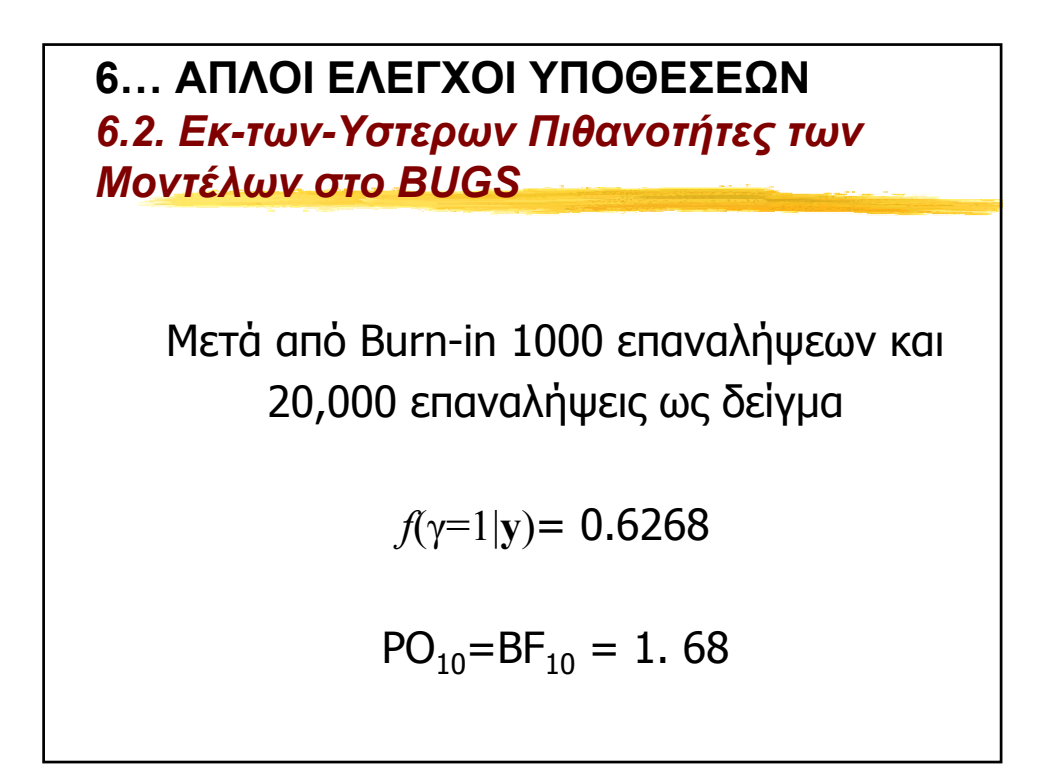

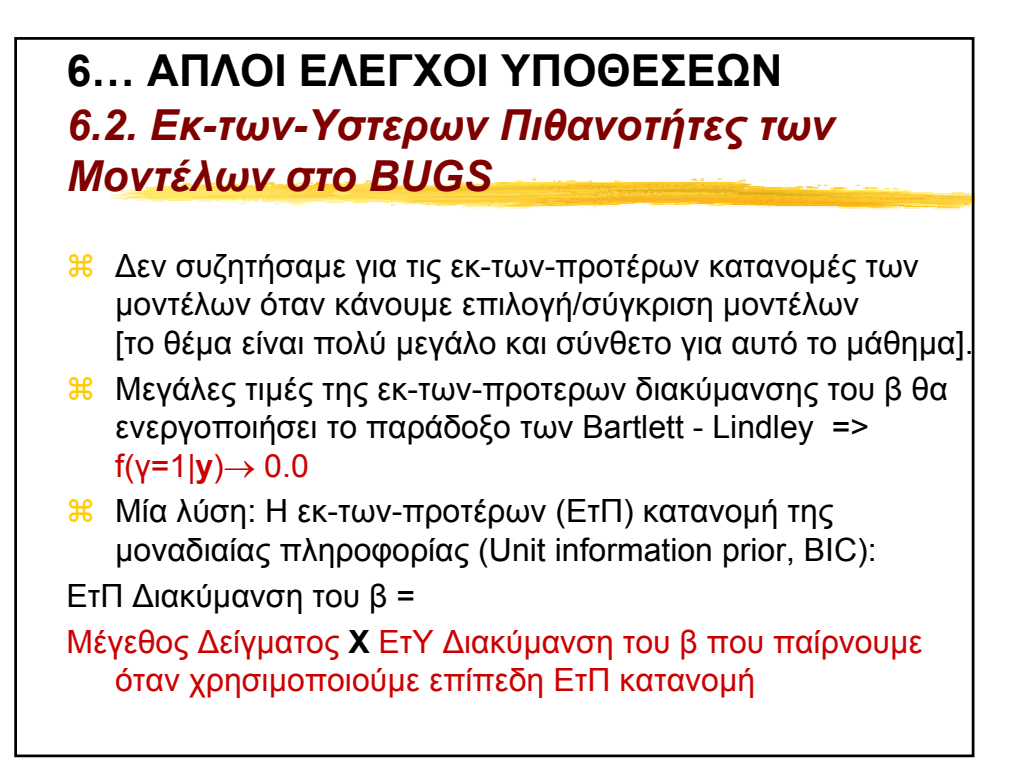

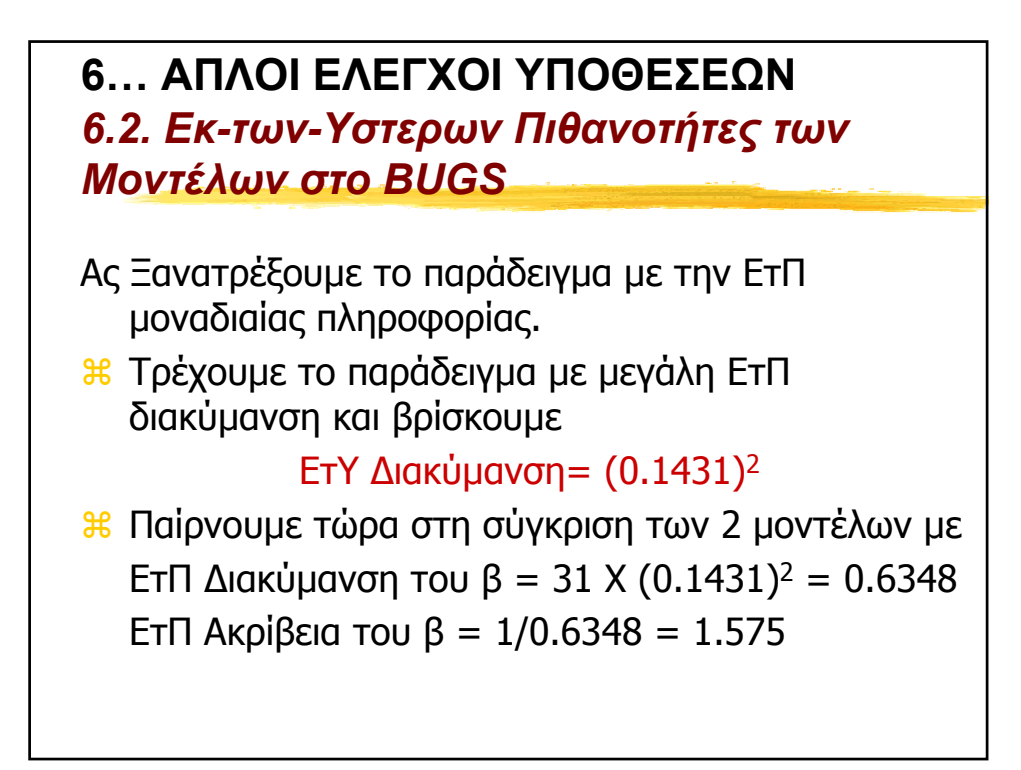

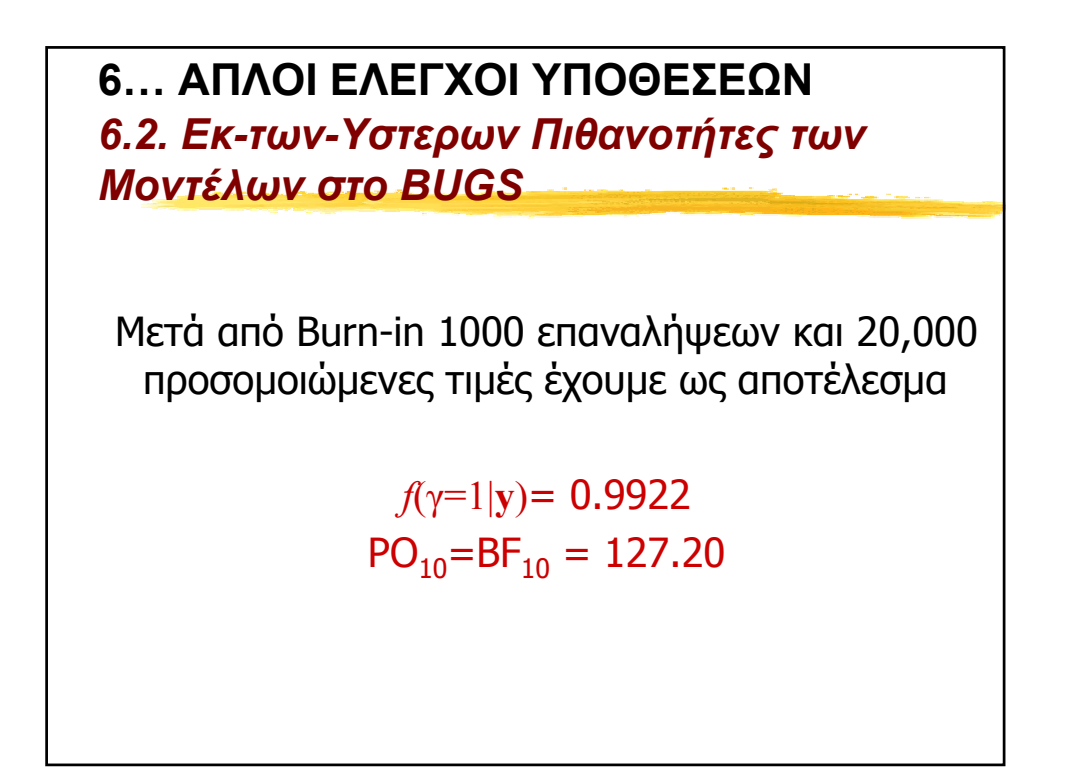

### **6… ΑΠΛΟΙ ΕΛΕΓΧΟΙ ΥΠΟΘΕΣΕΩΝ** *6.2. Εκ-των-Υστερων Πιθανοτήτες των Μοντέλων στο BUGS*

Αυτό το Παράδειγµα είναι µόνο για Επίδειξη

Μην προσπαθήσετε να τρέξετε σύγκριση µοντέλων στο BUGS αν δεν έχετε πρώτα κατανοήσει πολύ καλά την προσοµοίωση των απλών µοντέλων και το τρόπο λειτουργίας των µεθόδων σύγκρισης µοντέλων.

Να είστε πολυ προσεκτικοί όταν επιλέγετε ΕτΠ (prior) και ψευδο-ΕτΠ (pseudo-prior) κατανοµές

**6… ΑΠΛΟΙ ΕΛΕΓΧΟΙ ΥΠΟΘΕΣΕΩΝ** *6.3. Άλλοι Τρόποι Υπολογισµού του Παράγοντα Bayes* **MCMC για Σύγκριση Μοντέλων** a*Reversible Jump MCMC* (RJMCMC, Green, 1995) [∆εν µπορεί να εφαρµοστεί στο WINBUGS ακόµα] a*∆ειγµατολήπτης των Carlin και Chib* (1995). Παράδειγµα 13 (Pines dataset) στο Bugs 0.5 Examples vol.**2**, σελ. 47-50 . **Τρόποι Υπολογισµού της Περιθωριακής Πιθανοφάνειας** aΕκτιµητής του *Αρµονικού µέσου* της Πιθανοφάνειας aΟ Εκτιµητής των *Newton και Raftery* (1994). aΟ Εκτιµητής των *Gelfand και Dey* (1994). aΟ Εκτιµητής του *Chib* (1995, JASA). aΟ Eκτιµητής *Laplace-Metropolis* (Lewis και Raftery, 1997) aκ.α. Για Λεπτοµέρειες προτείνω να δείτε το καλό review του *Lopes (2002).*

**7… ΑΛΛΟΙ ΤΡΟΠΟΙ ΣΥΓΚΡΙΣΗΣ ΜΟΝΤΕΛΩΝ** *7.1. Κριτήρια Πληροφορίας (Information Criteria)* Τα κριτήρια πληροφορίας γενικά ορίζονται ώς την µέγιστη πιθανοφάνεια στη οποία επιβάλλεται µια ποινή για κάθε επιπλέον παράµετρο που εκτιµούµε

 $\angle$ BDeviance = -2 max{ log - likelihood }

 $RIC = -2$  max{ log - likelihood } + parameters  $\times$  penalty

 $\mathcal{B}$ AIC= -2 max{ log - likelihood } + parameters  $\times$  2

 $\mathcal{B}$ BIC= -2 max{ log - likelihood } + parameters  $\times$  log(n)

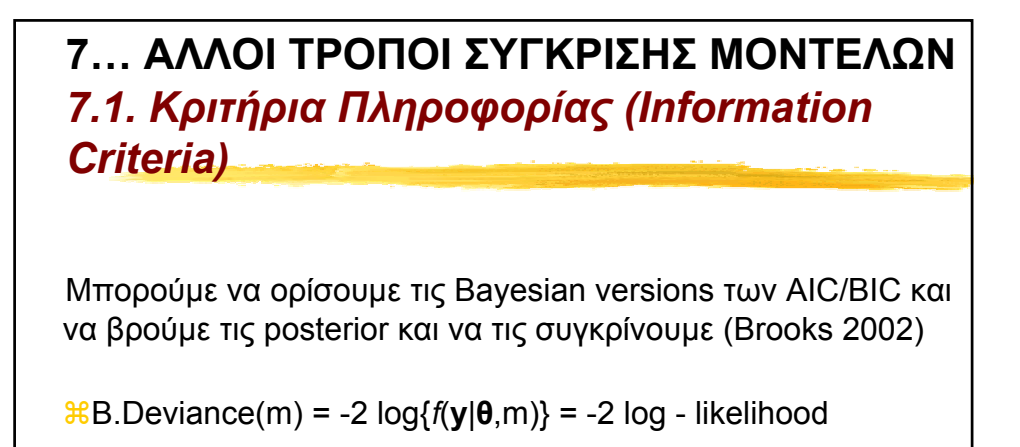

 $BBAIC(m) = -2 log{f(y|\theta, m)} + parameters \times 2$ 

 $\mathcal{R}$ B.BIC(m) = -2 log{ $f(y|\theta, m)$ } + parameters × log(n)

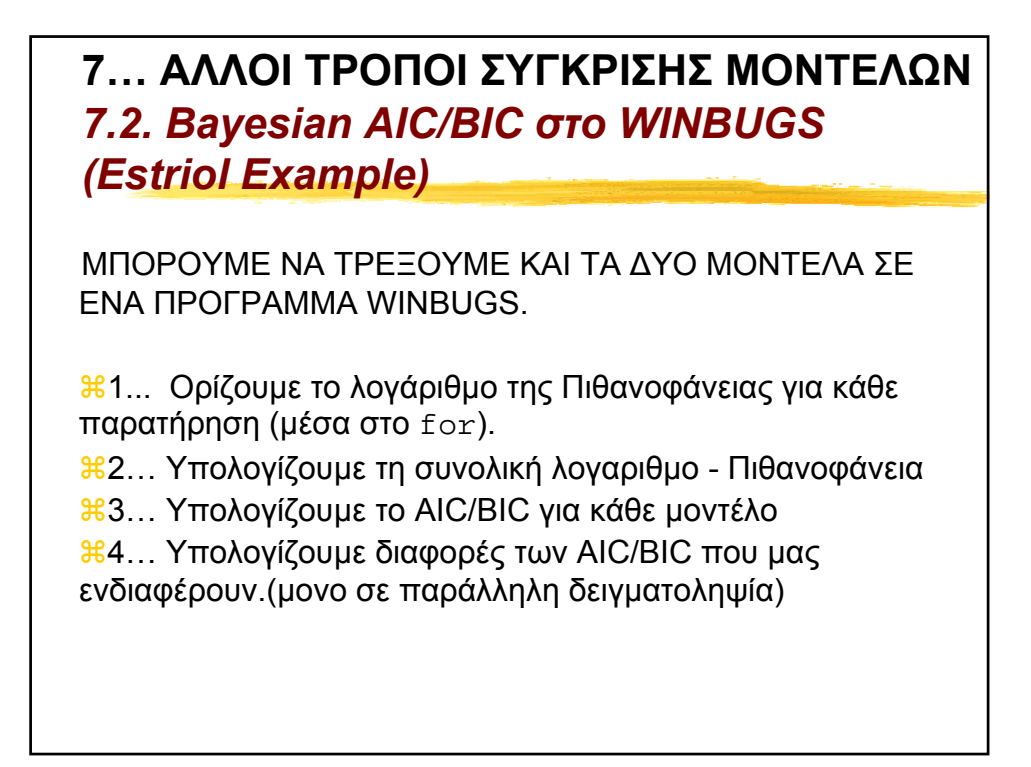

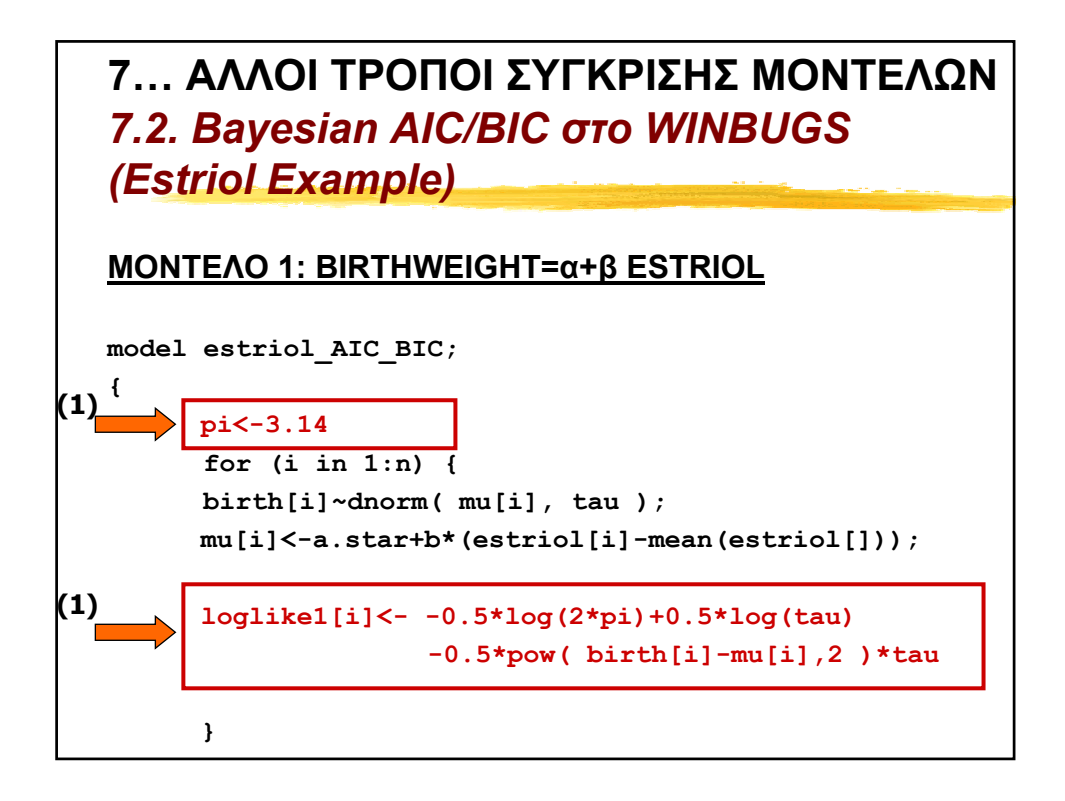

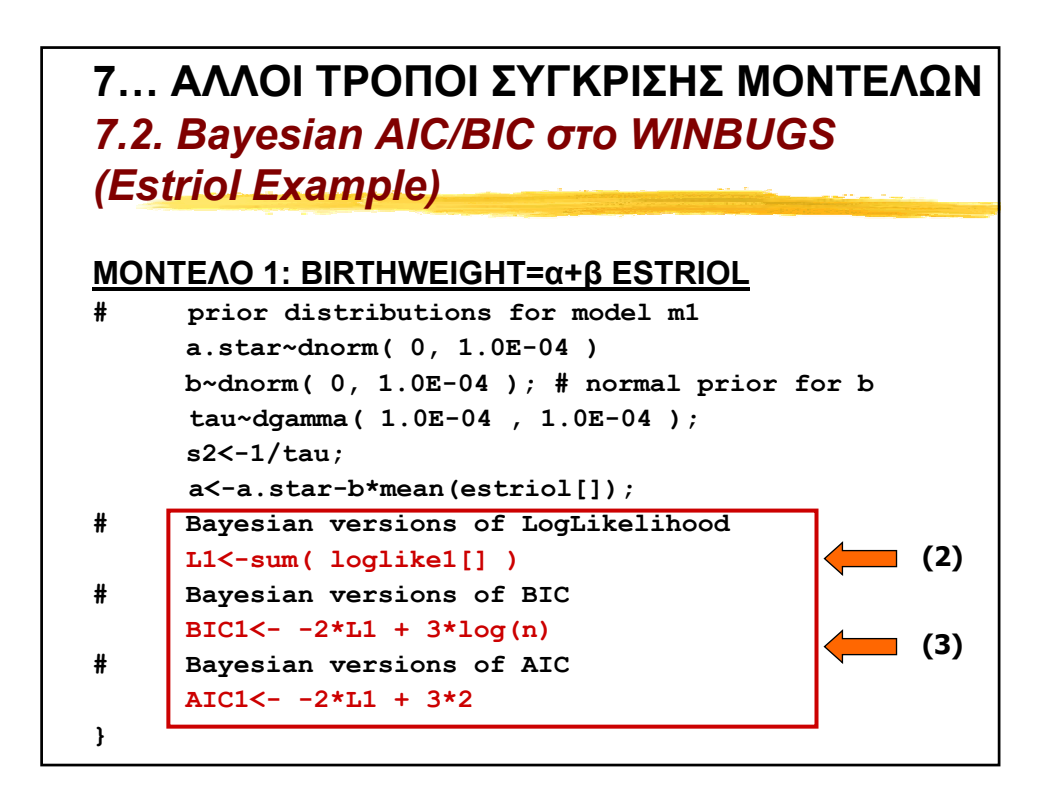

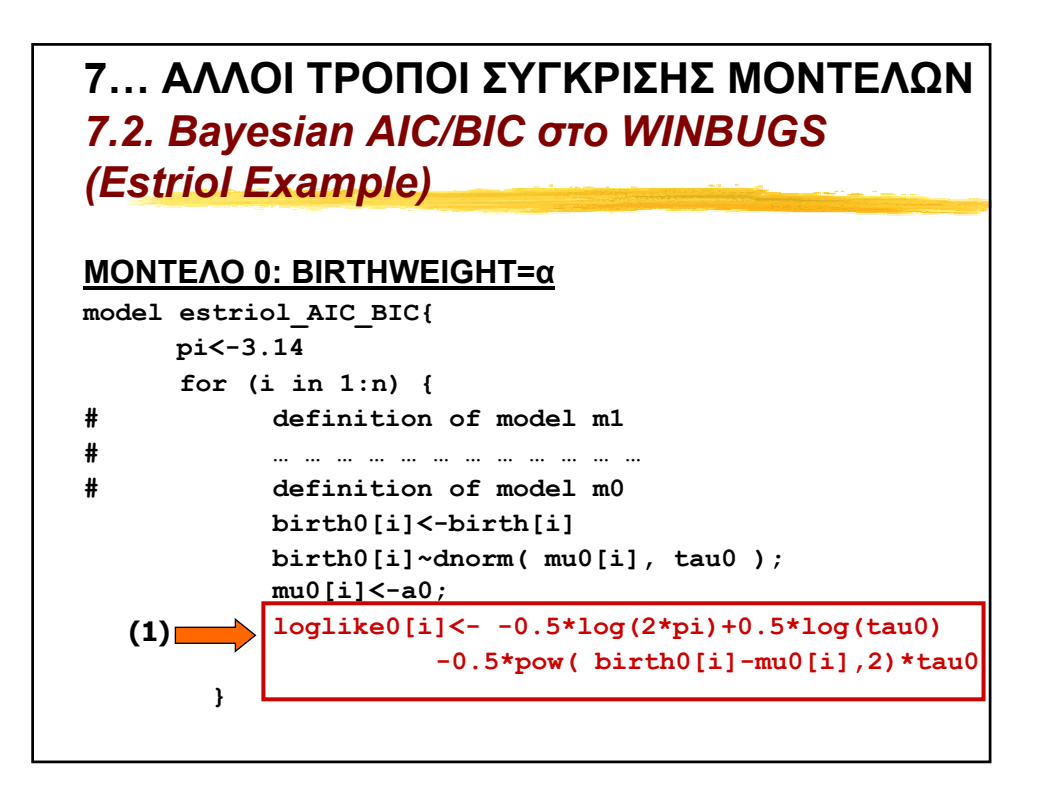

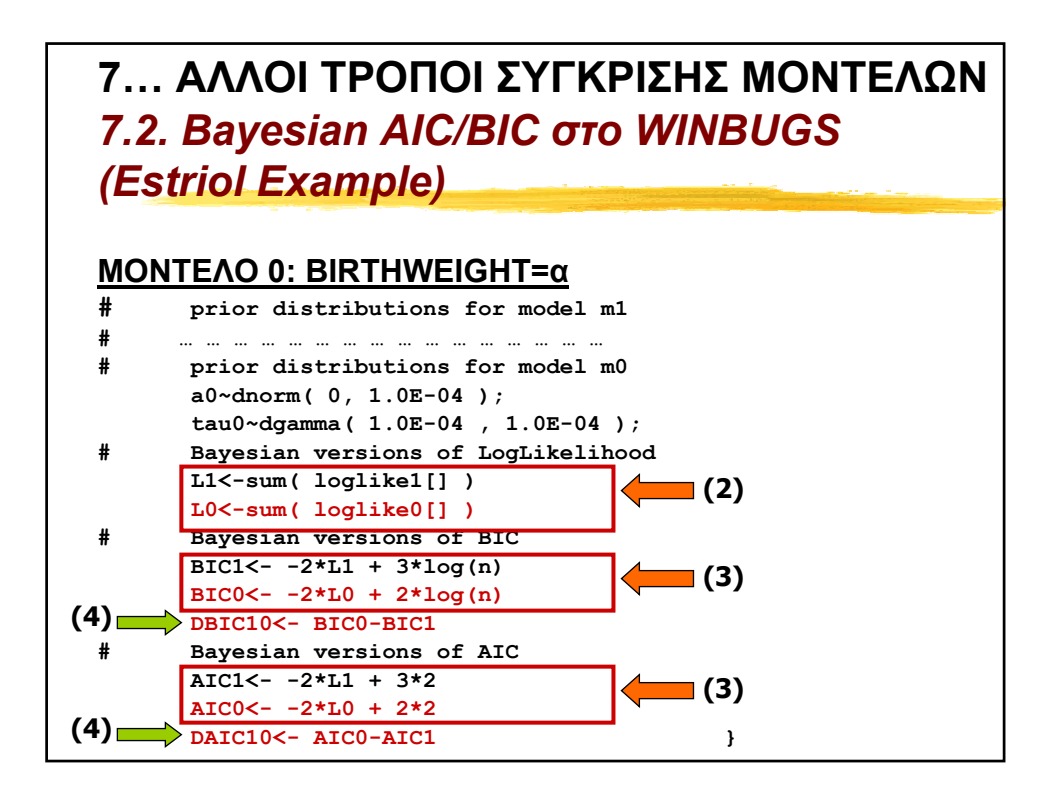

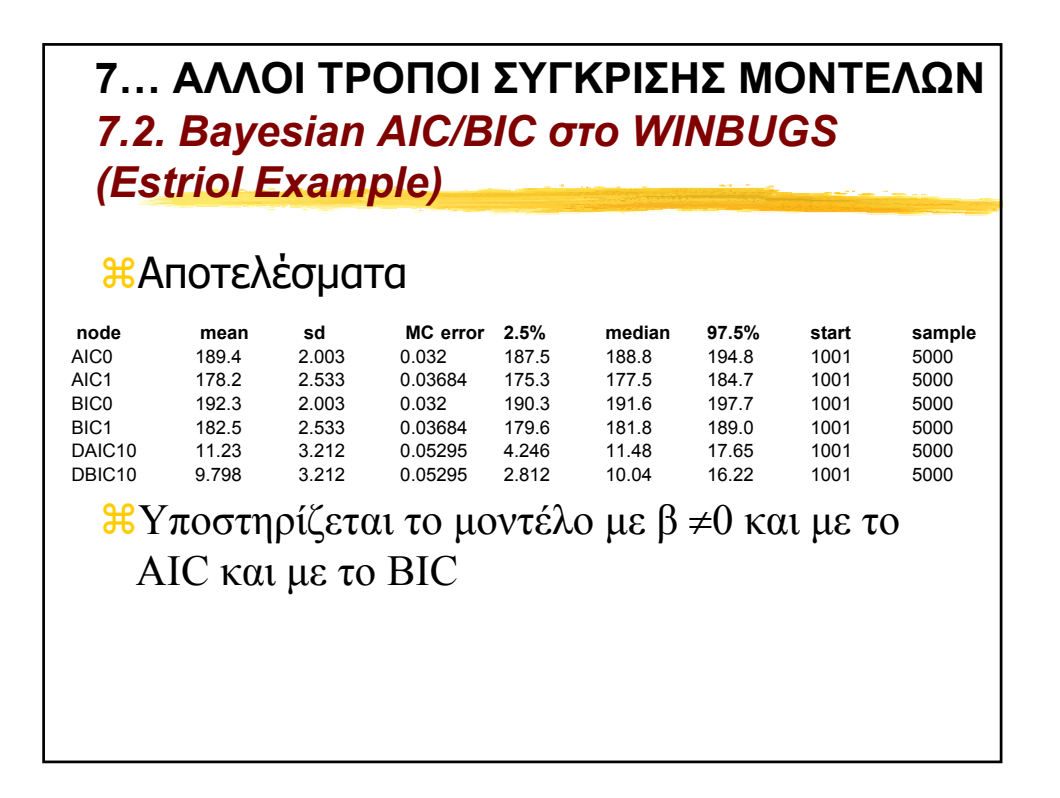

**7… ΑΛΛΟΙ ΤΡΟΠΟΙ ΣΥΓΚΡΙΣΗΣ ΜΟΝΤΕΛΩΝ** *7.3. Πληροφοριακό Κριτήριo Απόκλισης (Deviance Information Criterion)* To DIC είναι Γενίκευση του AIC Spiegelhalter *et al.* (2002, RSSB)  $B\text{DIC}(m)$ = D( $\theta$ ,m)+  $p_D(m)$  $B(D(\theta,m)$  = posterior mean of deviance for model m  $\mathbb{R}_{p_D}(m)$  = effective number of parameters of model m aDIC(m)=2D(**θ**,m)-D(**θ**,m) aD(**θ**,m): Deviance evaluated at the posterior mean of **θ** (ή άλλου εκτιµητή)

**7… ΑΛΛΟΙ ΤΡΟΠΟΙ ΣΥΓΚΡΙΣΗΣ ΜΟΝΤΕΛΩΝ** *7.3. Πληροφοριακό Κριτήριo Απόκλισης (Deviance Information Criterion)*

### **ΜΕΡΙΚΑ ΣΧΟΛΙΑ ΓΙΑ ΤΟ DIC**

**1) Γενίκευση του AIC. Για τα μή ιεραρχικά μοντέλα**  $p_p$  **είναι περίπου ίσο µε τον πραγµατικό αριθµό των παραµέτρων.** 

**2) Μικρές αλλαγές της εκτίµησης του θ (που χρησιµοποιείται για τον υπολογισµό του pD) µπορεί να οδηγήσει σε άλλο DIC (άρα επηρεάζεται και από prior, την παραµετροποίηση του µοντέλου και από την ασυµµετρία της posterior του θ).**

**7… ΑΛΛΟΙ ΤΡΟΠΟΙ ΣΥΓΚΡΙΣΗΣ ΜΟΝΤΕΛΩΝ** *7.3. Πληροφοριακό Κριτήριo Απόκλισης (Deviance Information Criterion)*

### **ΜΕΡΙΚΑ ΣΧΟΛΙΑ ΓΙΑ ΤΟ DIC**

- **3) Στο WINBUGS δεν δίδεται το Μόντε Κάρλο σφάλµα (MC error).**
- **Το σφάλµα του Deviance µπορούµε να το βρούµε εύκολα επιβλέποντας (monitor) την posterior του Deviance (οριζουµε D1<- -2L1 και D0<- -2L0 στο παραδειγµα της Εστριόλης). Αυτό το σφάλµα γενικά είναι µικρό.**
- *Ανησυχία υπάρχει για το*  $\mathbf{p}_{\mathbf{p}}$  *(και*  $\mathbf{D}(\theta,\mathbf{m})$ *) και γενικά θα* **πρέπει να κοιτάζουµε τη σταθερότητα αυτών των ποσοτήτων µετά από αρκετές επαναλήψεις.**

**7… ΑΛΛΟΙ ΤΡΟΠΟΙ ΣΥΓΚΡΙΣΗΣ ΜΟΝΤΕΛΩΝ** *7.3. Πληροφοριακό Κριτήριo Απόκλισης (Deviance Information Criterion)*

### **ΜΕΡΙΚΑ ΣΧΟΛΙΑ ΓΙΑ ΤΟ DIC**

**4) Αν η λογαριθµο - πιθανοφάνεια είναι κοίλη ως πρός τις παραµέτρους της (στοχαστικούς κόµβους) τότε DIC>0. Παρόλα αυτά µπορούµε να πάρουµε αρνητικό DIC στις ακόλουθες περιπτώσεις**

**i) µε µη κοίλες λογαριθµο-πιθανοφάνειας (π.χ. Student-t κατανοµή) όπου υπάρχει µεγάλη διαφορά µεταξύ prior και δεδοµένων.**

**ii) όταν η posterior µίας παραµέτρου είναι συµετρική και δικόρυφη και γενικά όταν ο εκ-των-υστέρων µέσος είναι φτωχός περιγραφικός δείκτης µε µεγάλη εκ-των-υστέρων διακύµανση.** 

**7… ΑΛΛΟΙ ΤΡΟΠΟΙ ΣΥΓΚΡΙΣΗΣ ΜΟΝΤΕΛΩΝ** *7.3. Πληροφοριακό Κριτήριo Απόκλισης (Deviance Information Criterion)*

### **ΜΕΡΙΚΑ ΣΧΟΛΙΑ ΓΙΑ ΤΟ DIC**

**5) Το ελάχιστο DIC εκτιµάει ποιό µοντελο θα δώσει τις καλύτερες σύντοµες (short-term) προβλέψεις στην ίδια λογική µε το AIC.** 

**Παρόλα αυτά άν η διαφορά των DIC είναι µικρότερη από 5 για µοντέλα που δίνουν τελείως διαφορετικά συµπεράσµατα τότε είναι λάθος απλά να αναφέρουµε το µοντέλο µε το µικρότερο DIC.** 

**6) Το DIC (όπως και τα AIC/BIC) είναι συγκρίσιµα για µοντέλα µε τα ίδια δεδοµένα. Τα µοντέλα δε χρειάζεται να είναι «φωλιασµένα» το ένα µέσα στο άλλο (nested).** 

**7… ΑΛΛΟΙ ΤΡΟΠΟΙ ΣΥΓΚΡΙΣΗΣ ΜΟΝΤΕΛΩΝ** *7.3. Πληροφοριακό Κριτήριo Απόκλισης (Deviance Information Criterion)*

#### **ΜΕΡΙΚΑ ΣΧΟΛΙΑ ΓΙΑ ΤΟ DIC**

- **7) To DIC διαφέρει σε στόχους και µορφή από το BIC και τον Παράγοντα Bayes.**
- **8) Θα πρέπει να χρησιµοποιείτε µε προσοχή το DIC µέχρι να υπάρξου πιο πολλά ερευνητικά αποτελέσµατα. Σε µερικά µοντέλα το WINBUGS δεν µπορεί να υπολογιστεί το DIC. Για λεπτοµέρειες παραπέµπουµε στην Ιστο-σελίδα του WINBUGS** http://www.mrc-bsu.cam.ac.uk/bugs/winbugs/contents.shtml
- **9) Ο υπολογισµός των Bayesian BIC/AIC είναι πιο εύκολος και άµεσος (και µπορούµε να έχουµε και MC error).**

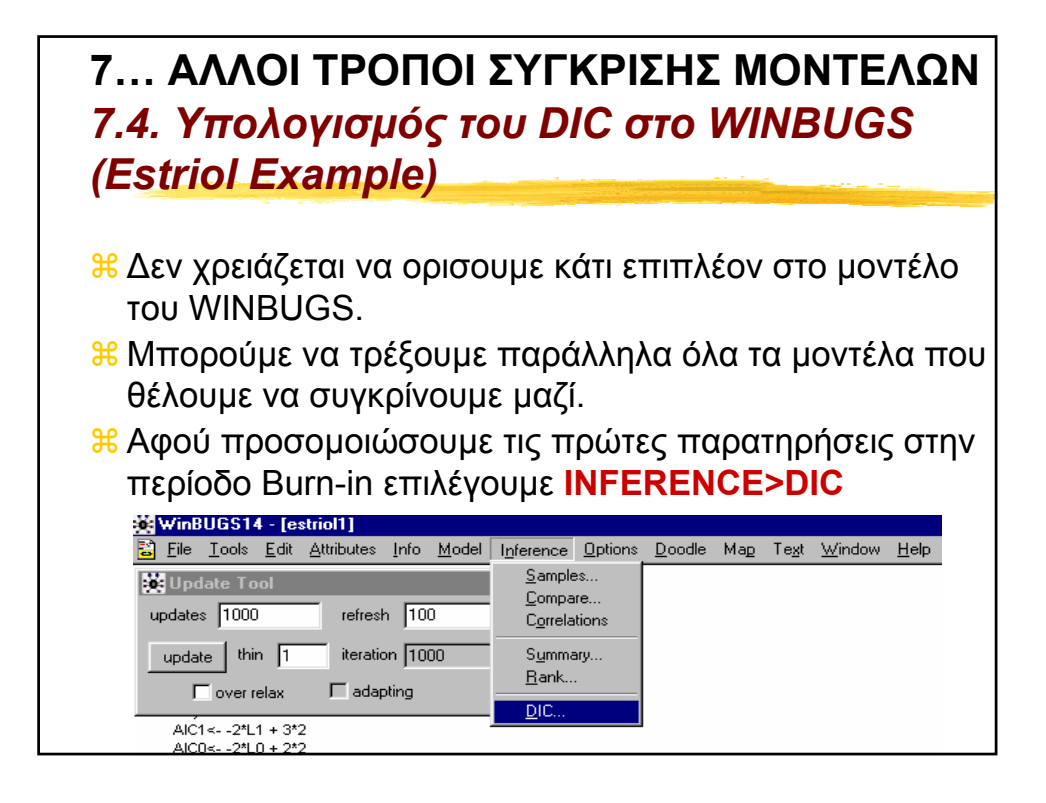

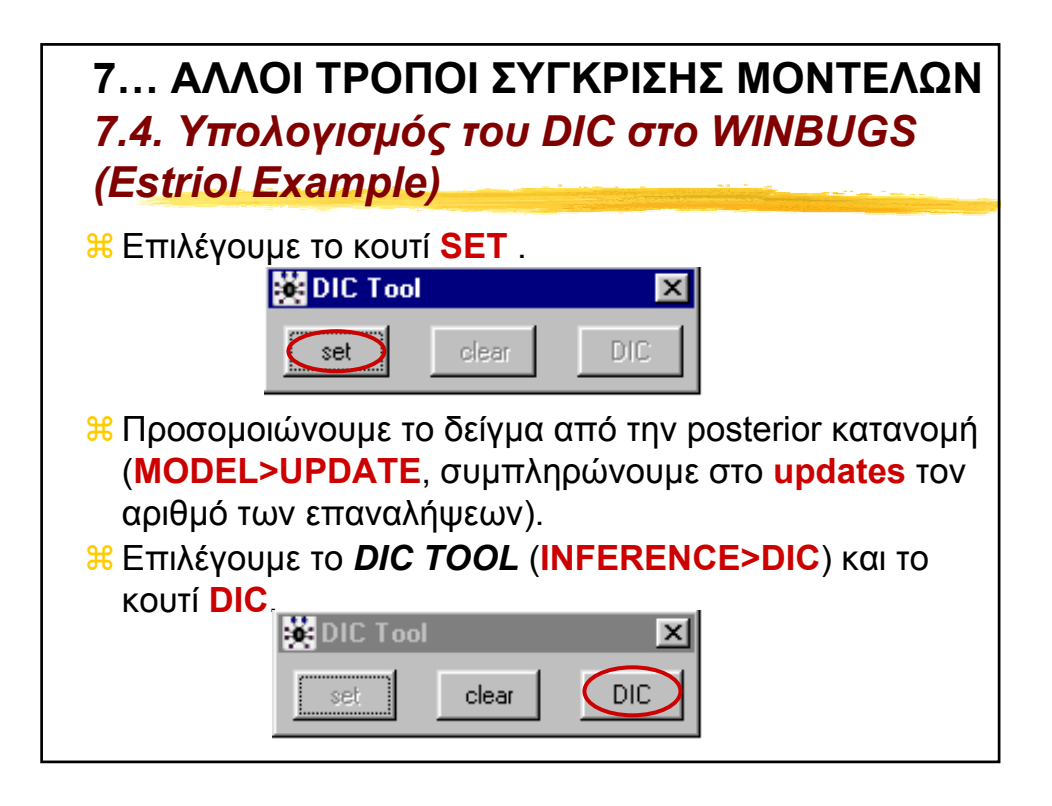

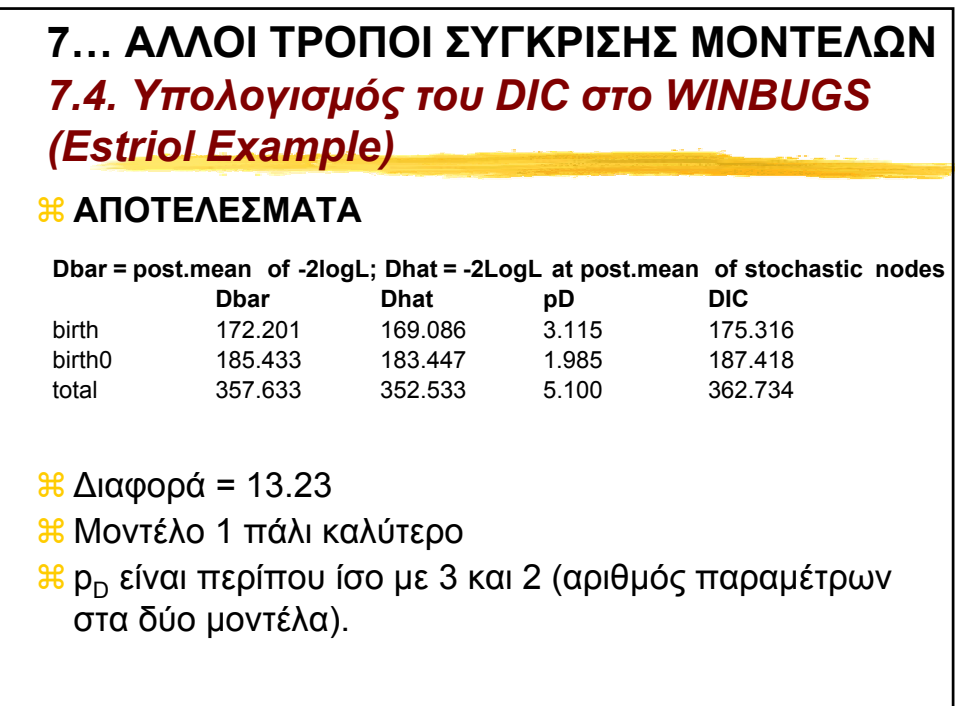

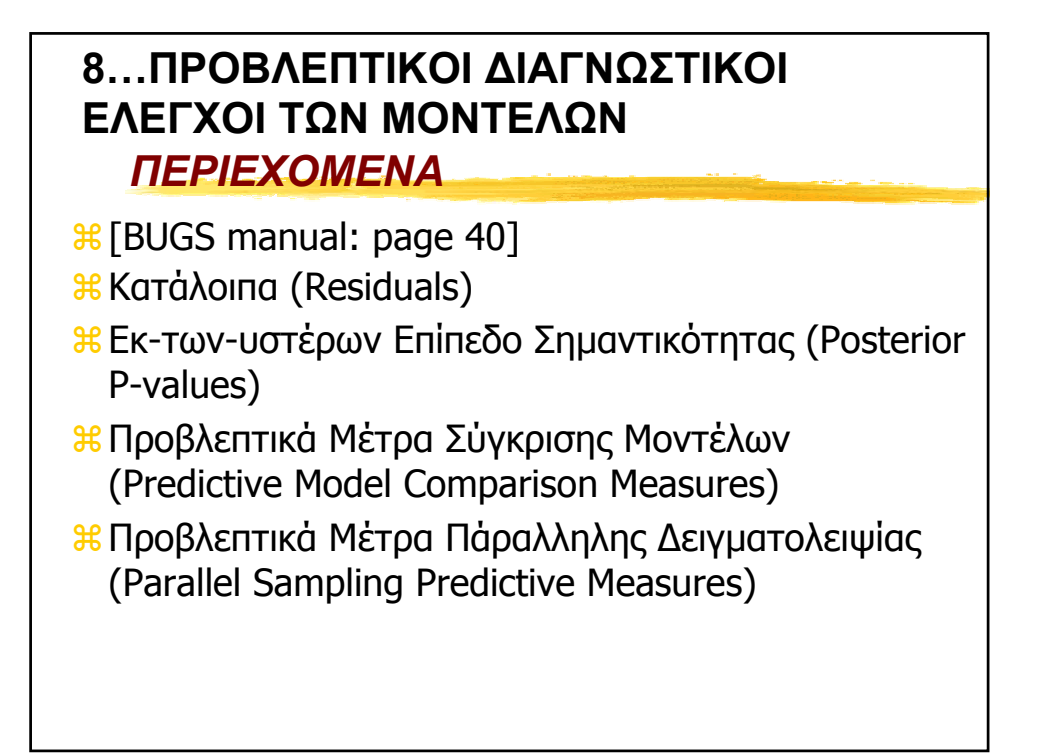

```
8…ΠΡΟΒΛΕΠΤΙΚΟΙ ∆ΙΑΓΝΩΣΤΙΚΟΙ
ΕΛΕΓΧΟΙ ΤΩΝ ΜΟΝΤΕΛΩΝ
  ΕΝΑ ΑΠΛΟ ΠΑΡΑ∆ΕΙΓΜΑ (LINE.BUG)
model{
# Likelihood
 for( i in 1 : N ) {
    y[i] ~ dnorm(mu[i],tau)
    mu[i]<- alpha+ beta*( x[i]-mean(x[]) )
  }
# Prior distributions
 tau ~ dgamma(0.001,0.001) 
 sigma <- 1 / sqrt(tau)
 alpha ~ dnorm(0.0,1.0E-6)
 beta ~ dnorm(0.0,1.0E-6) 
}
```
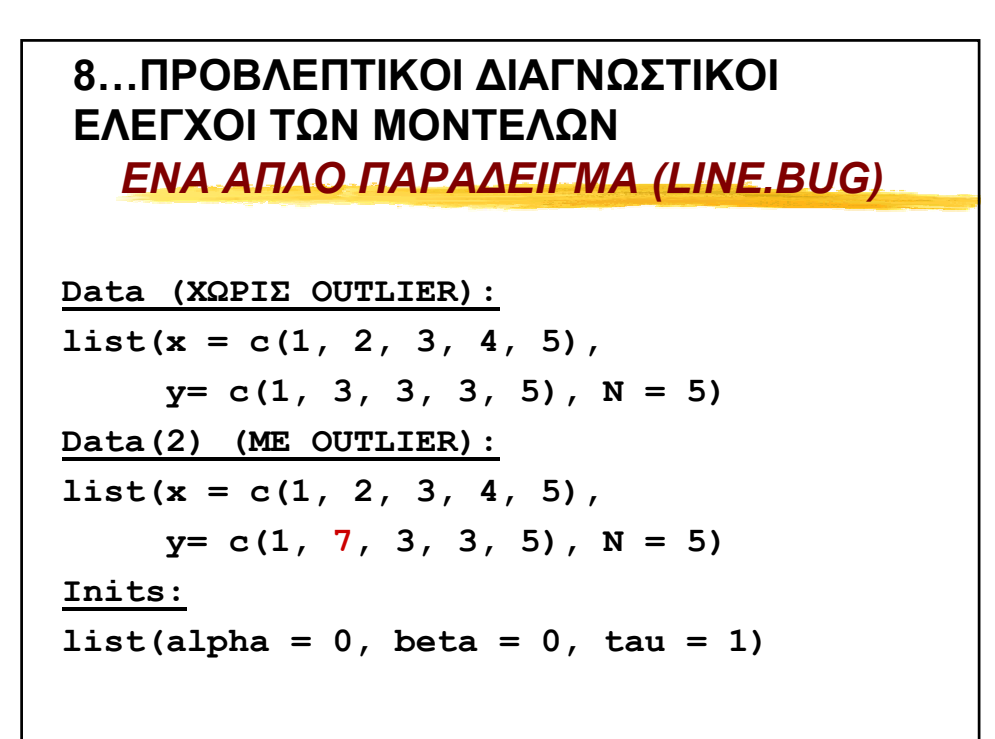

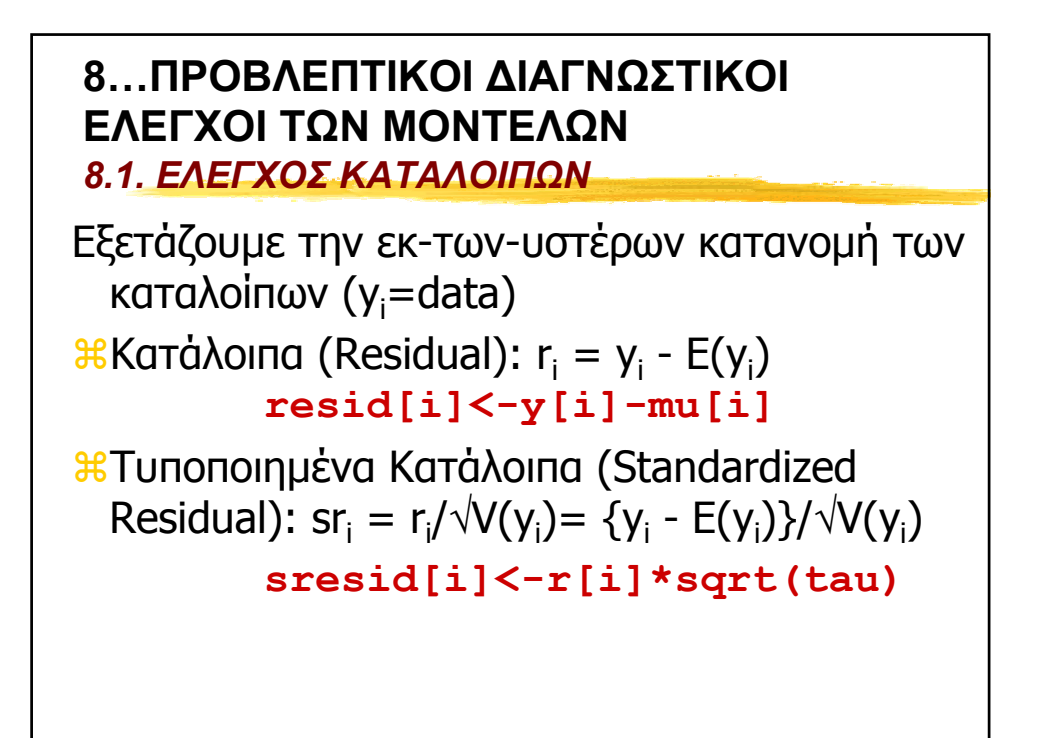

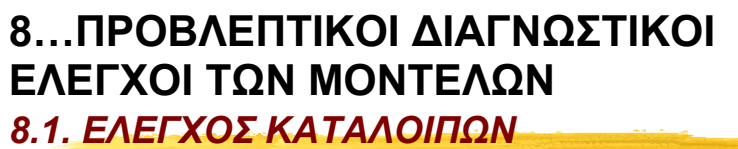

### ΑΠΟΤΕΛΕΣΜΑΤΑ (DATA ΧΩΡΙΣ OUTLIER)

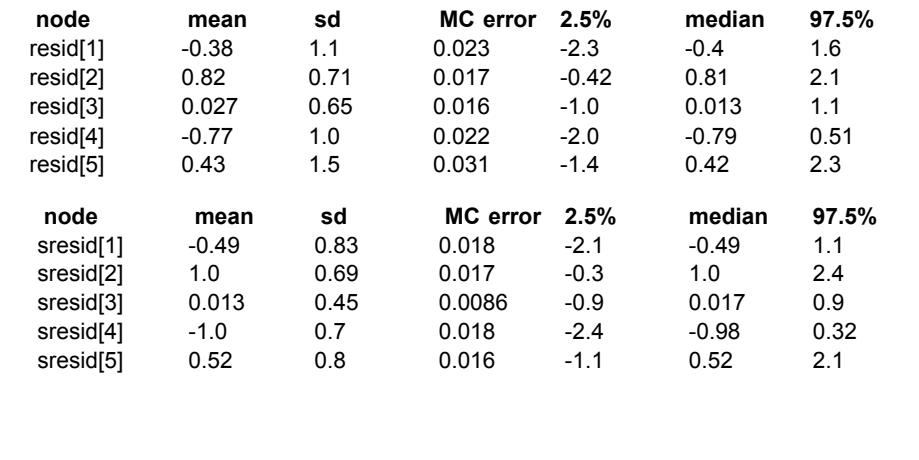

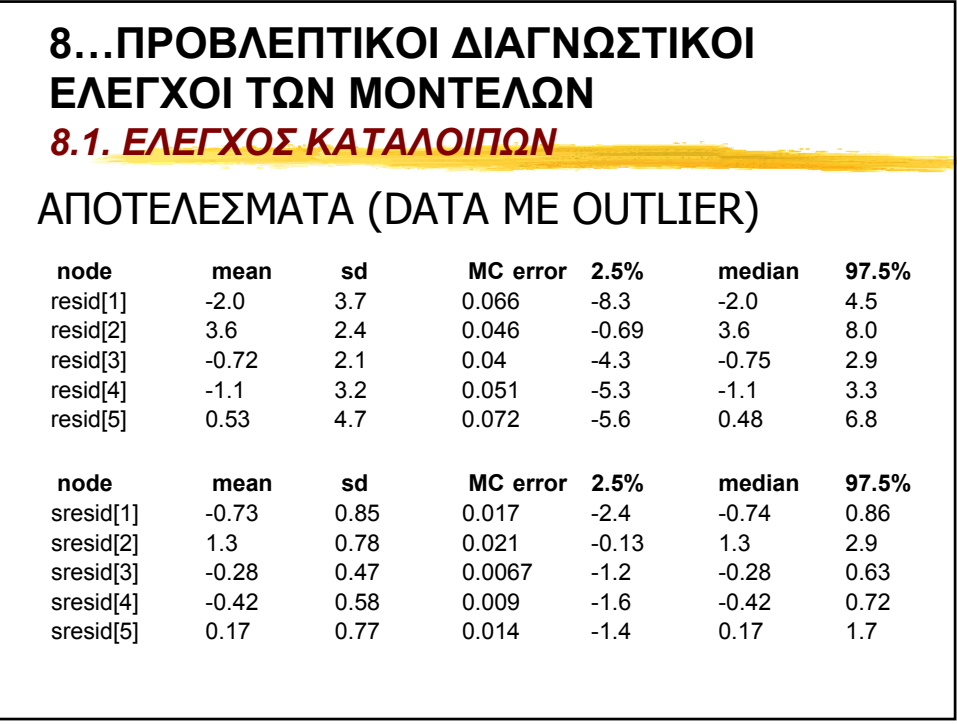

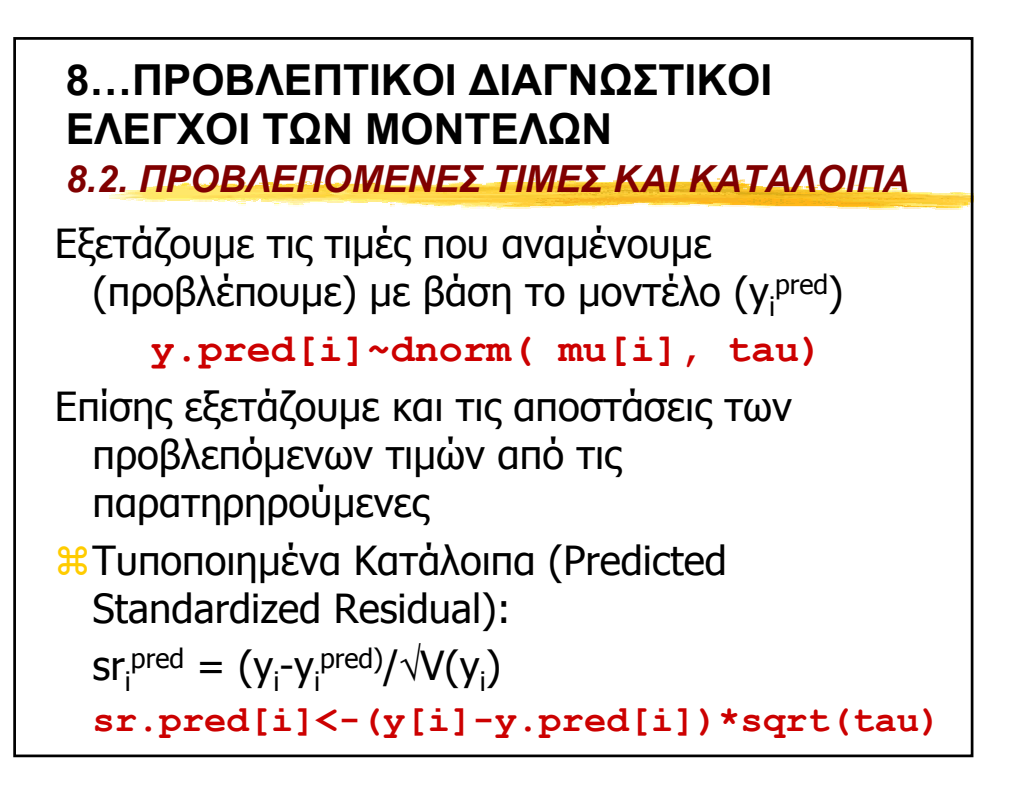

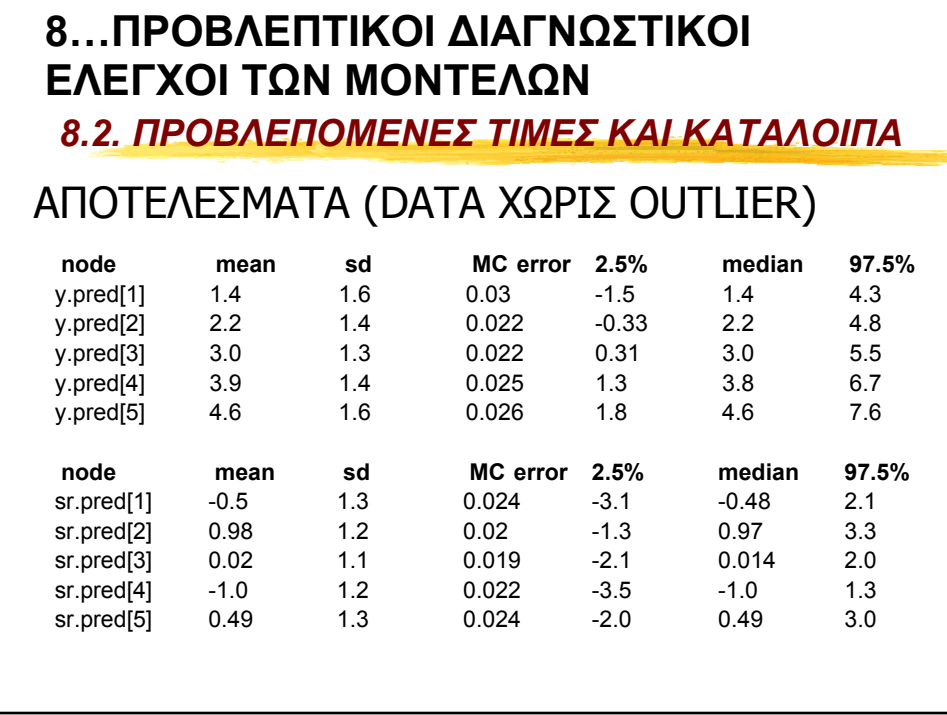

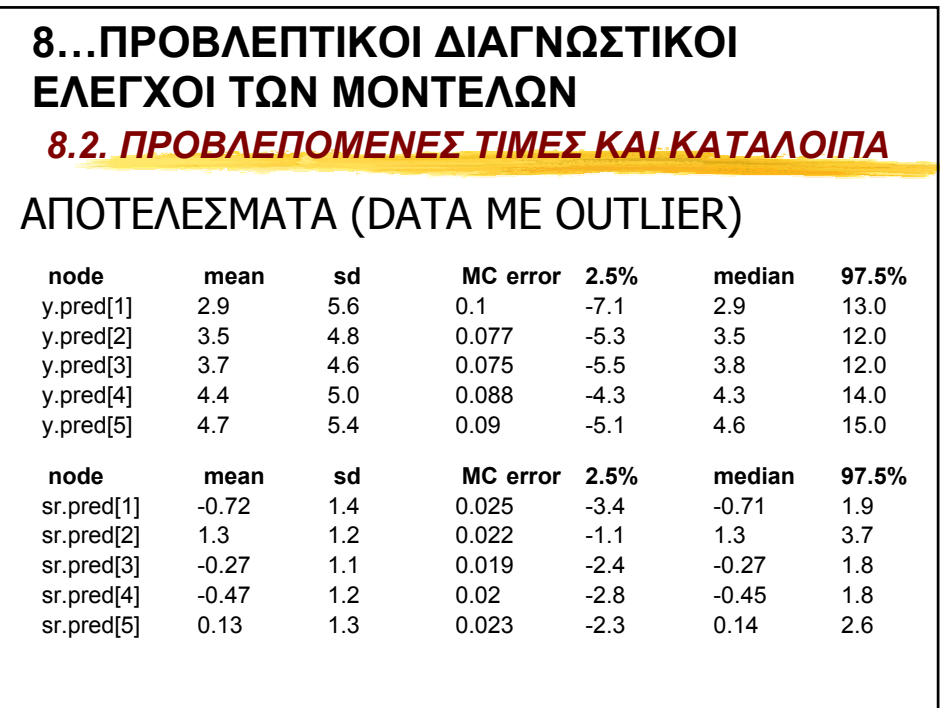

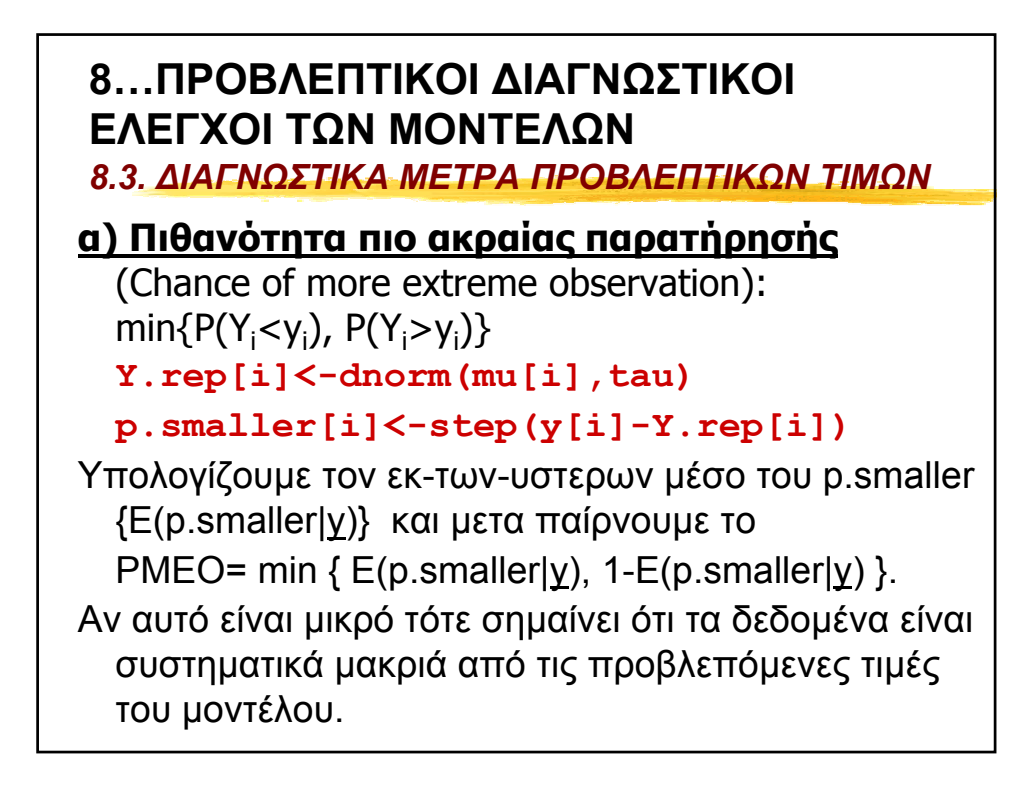

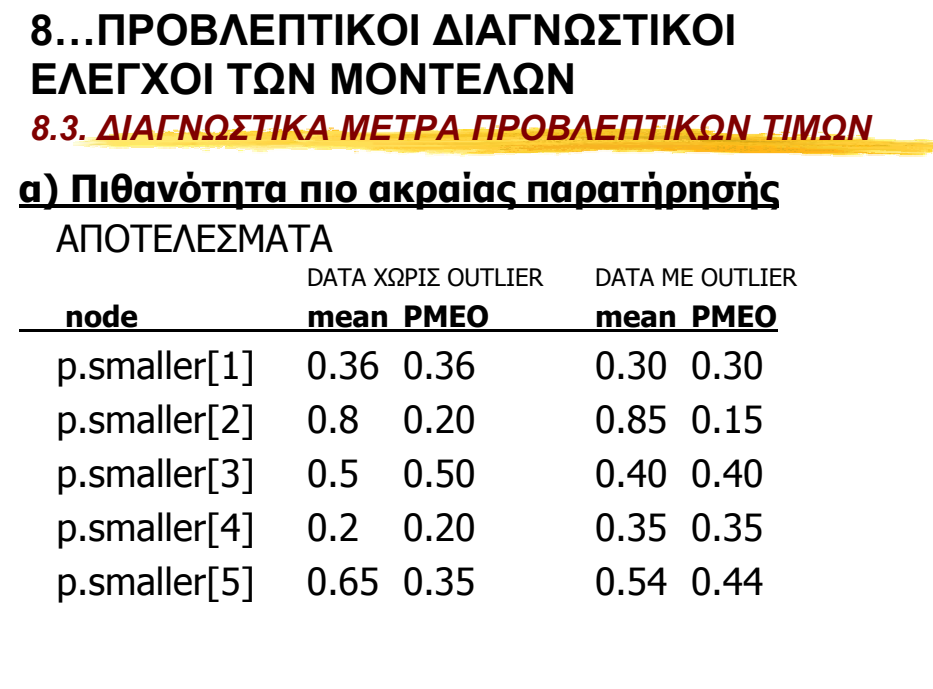

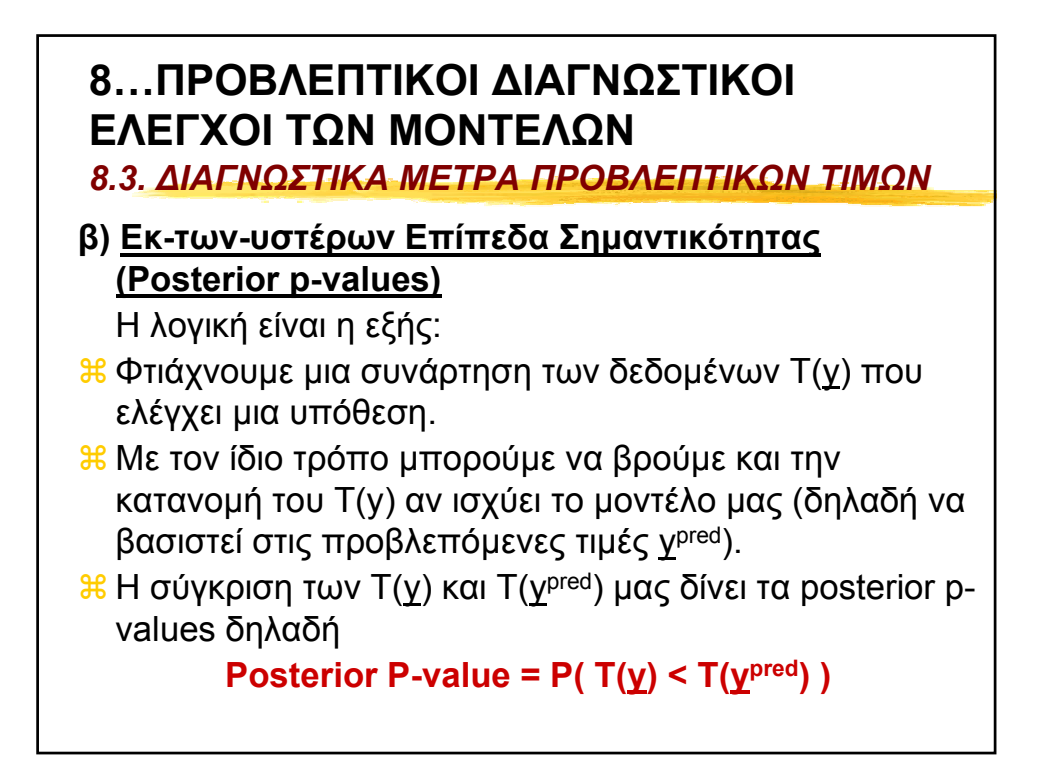

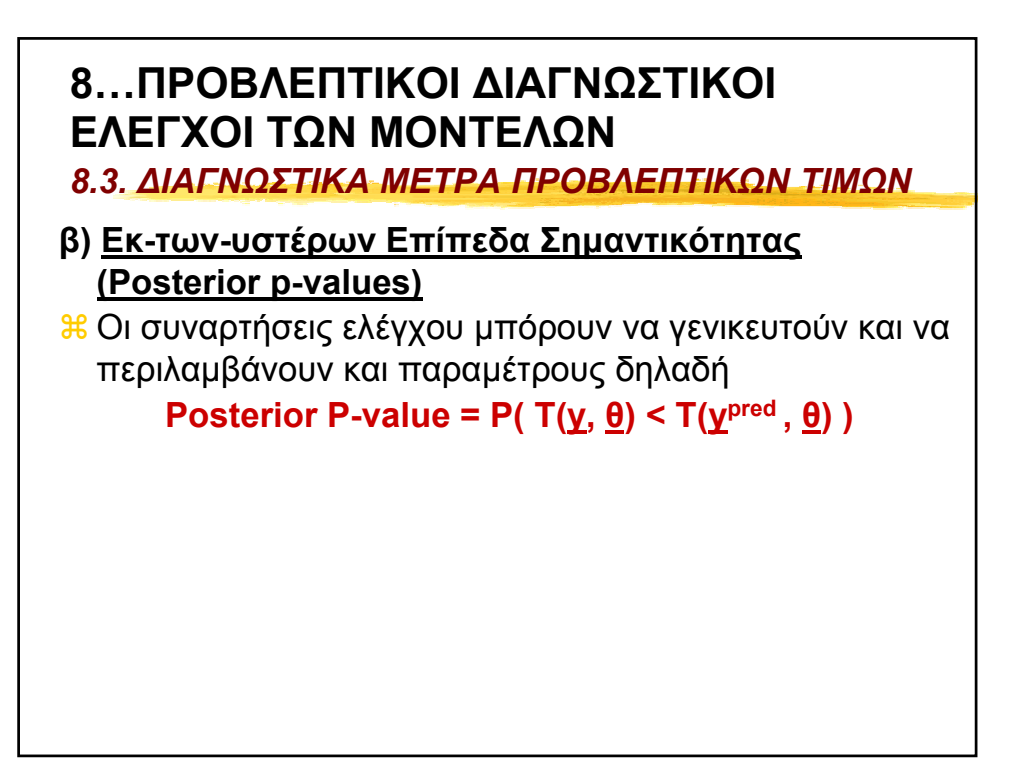

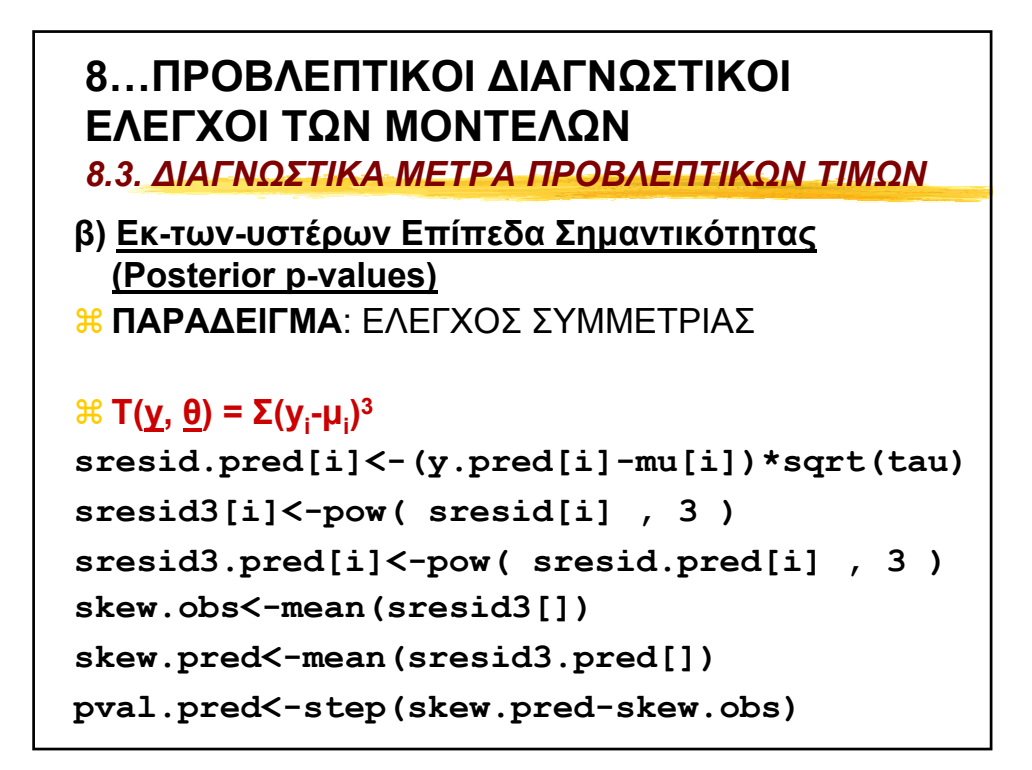

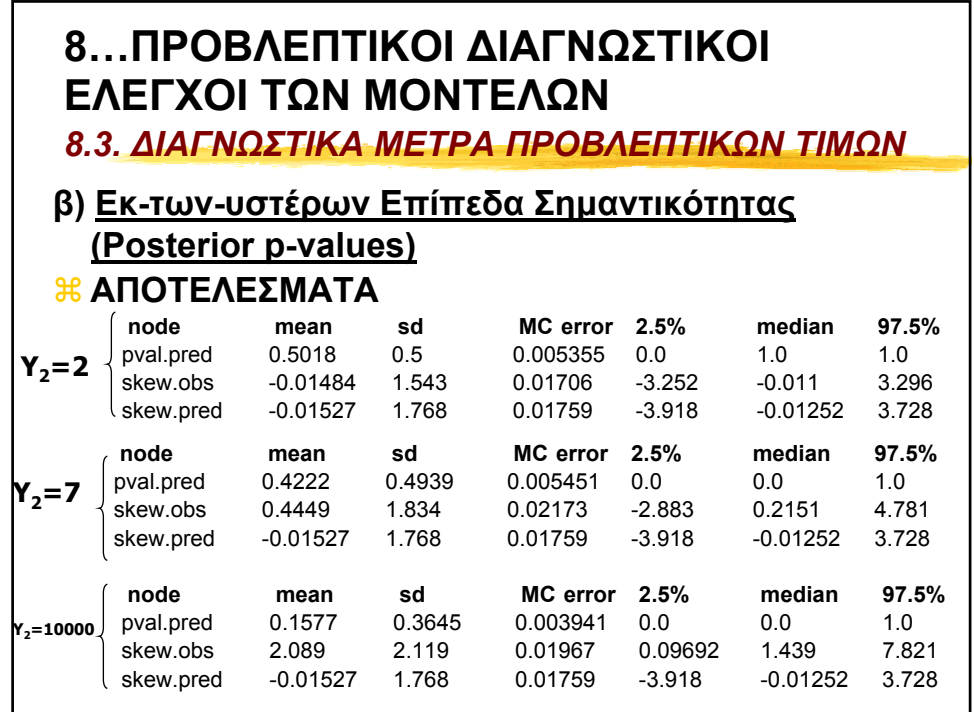

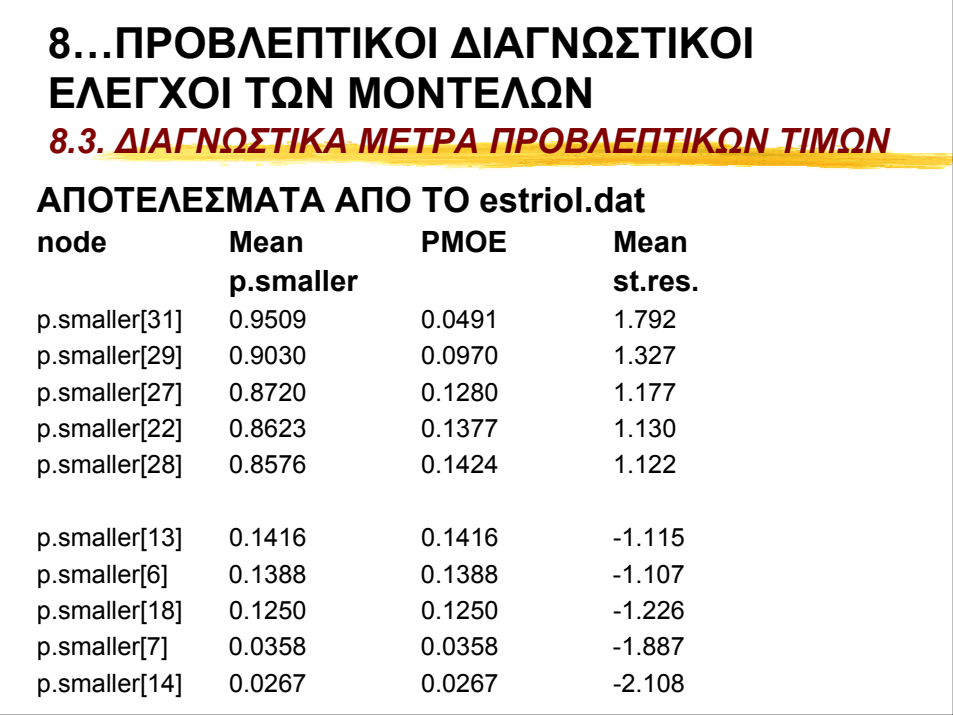

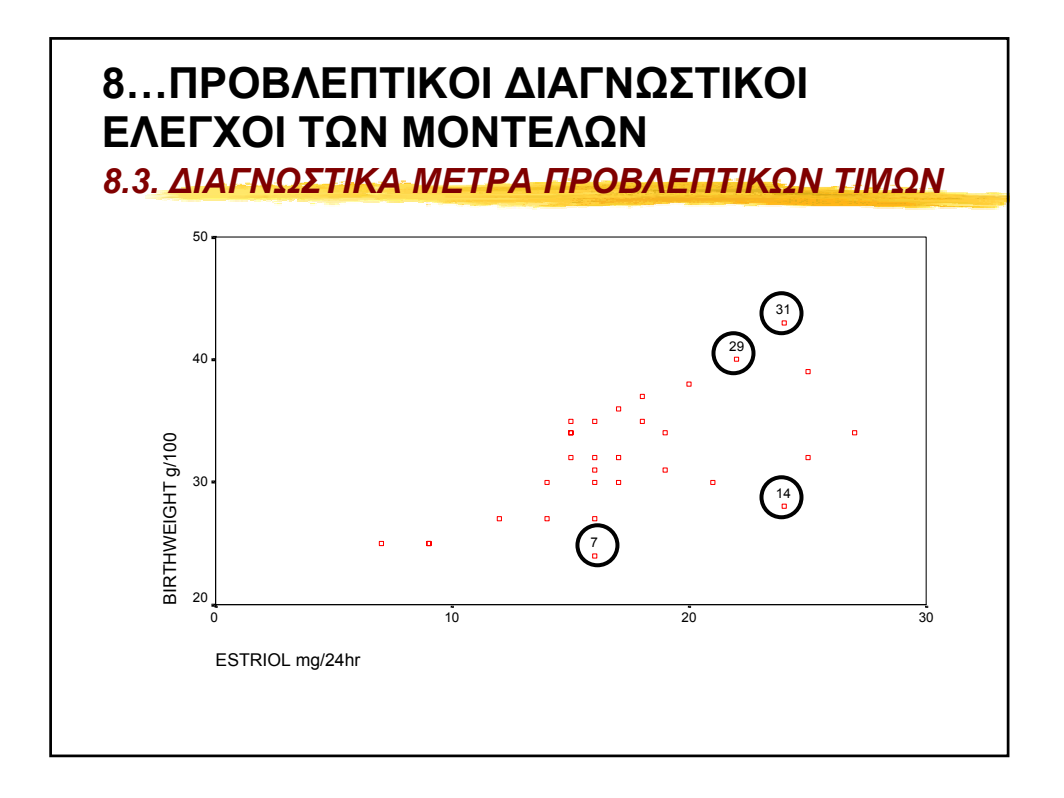

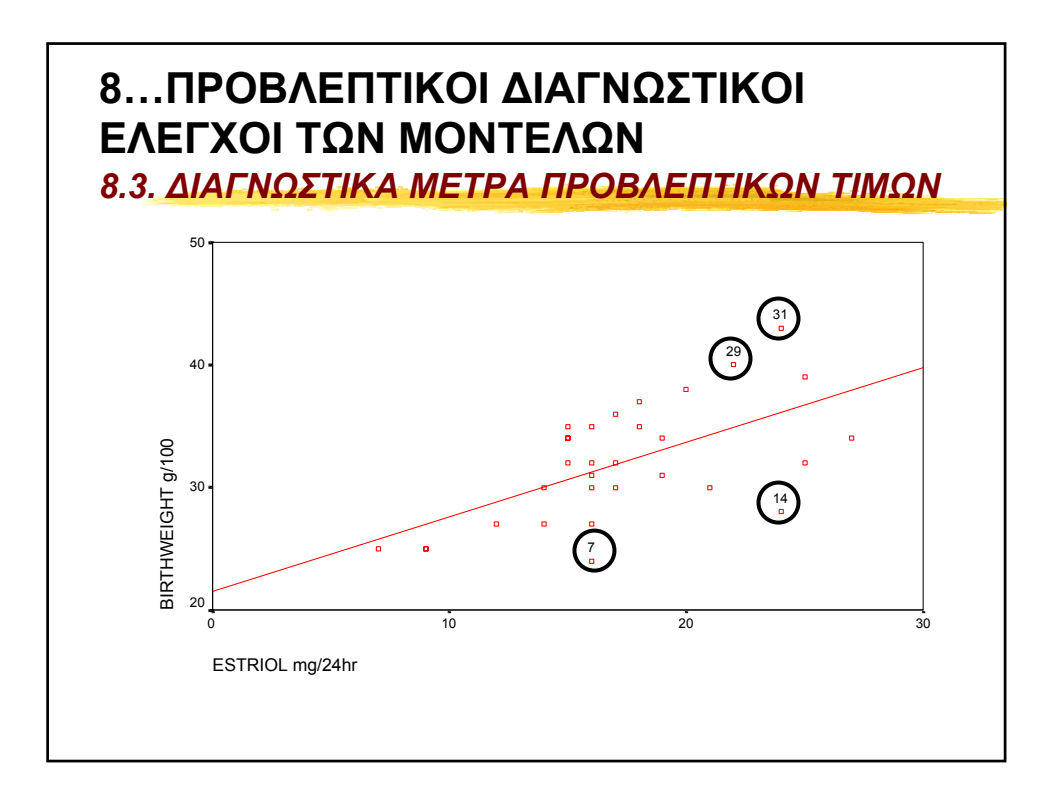

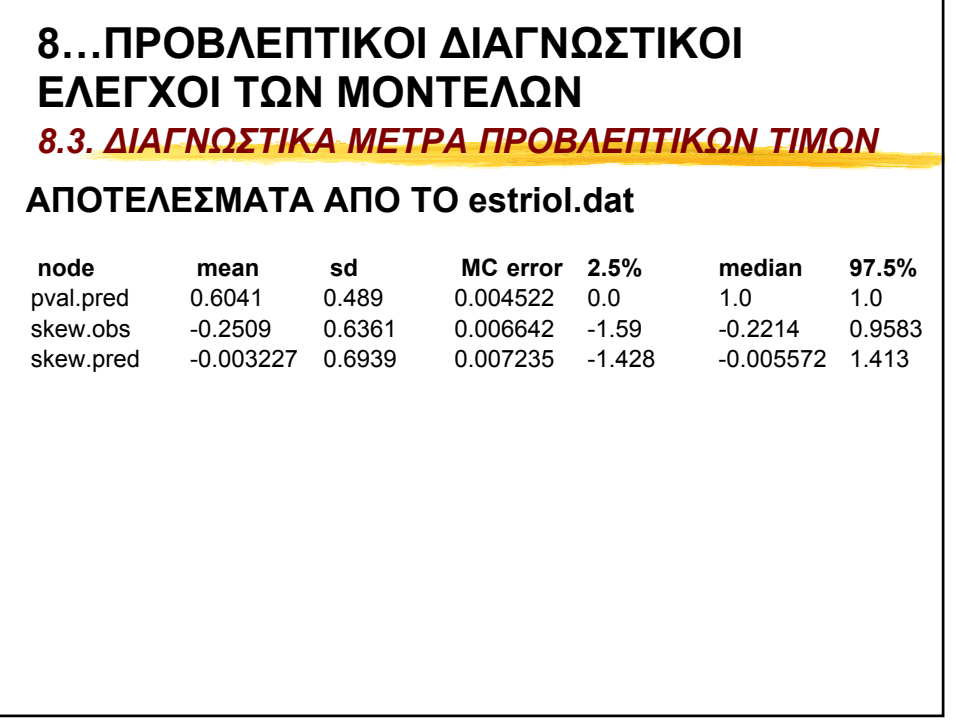

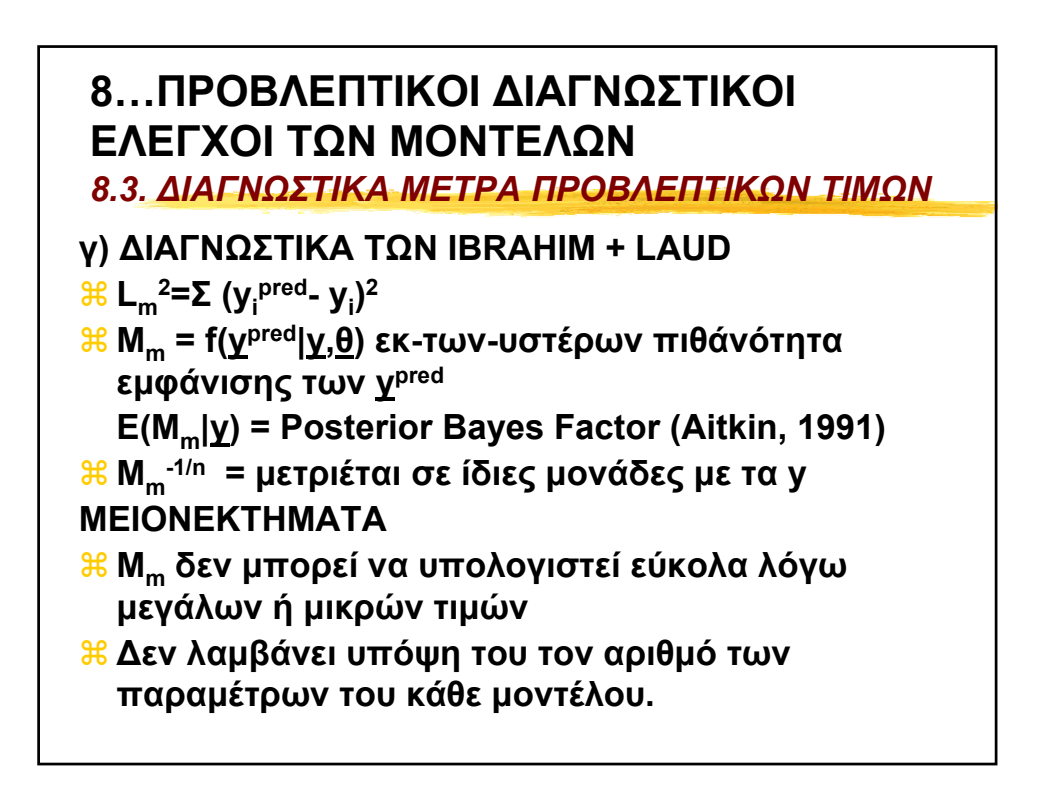

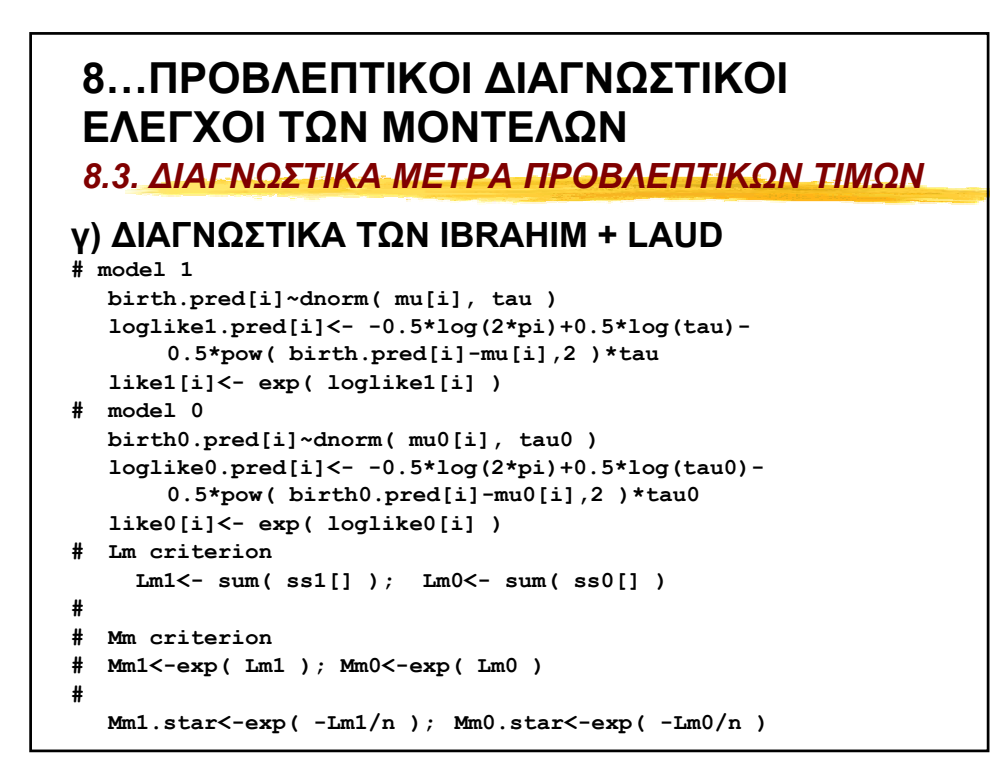

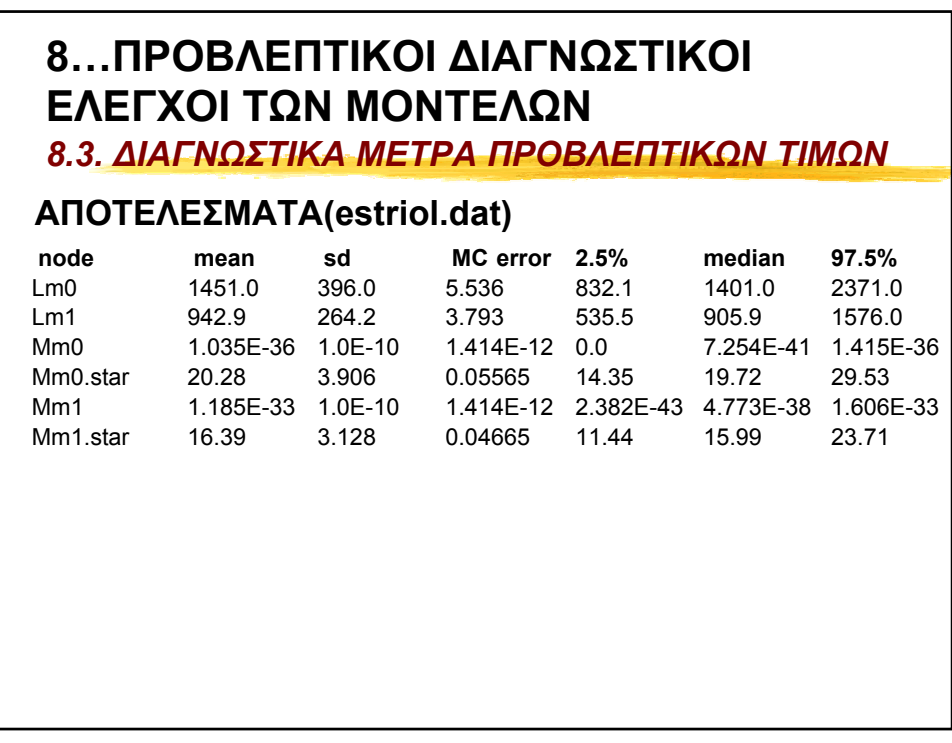

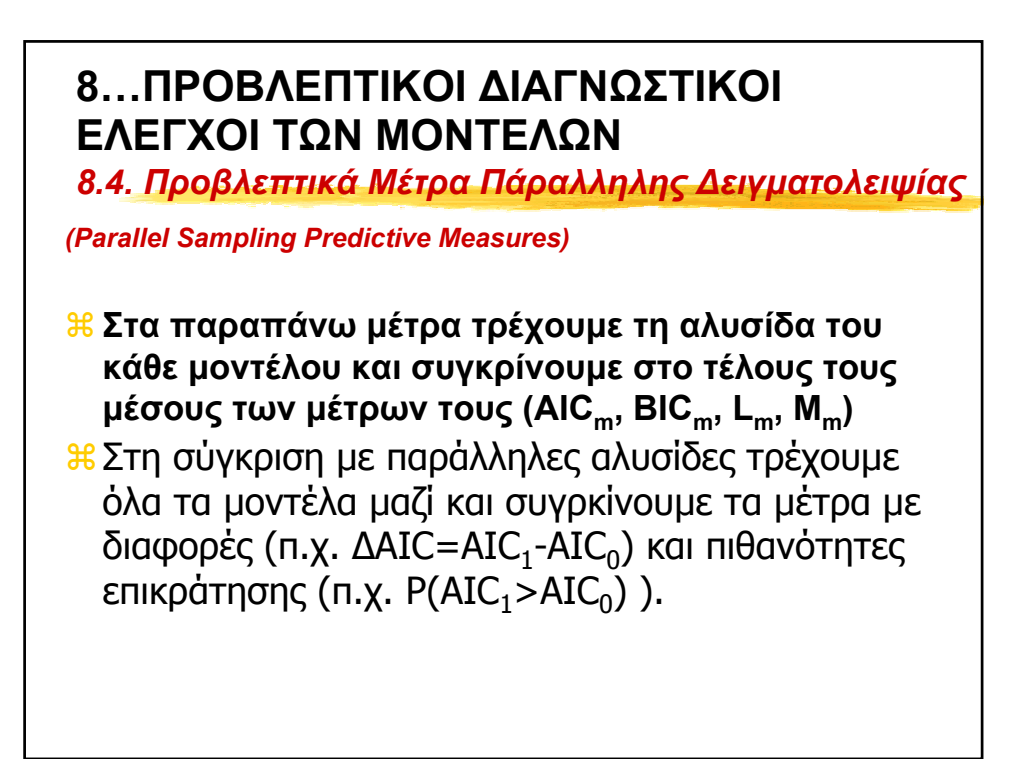

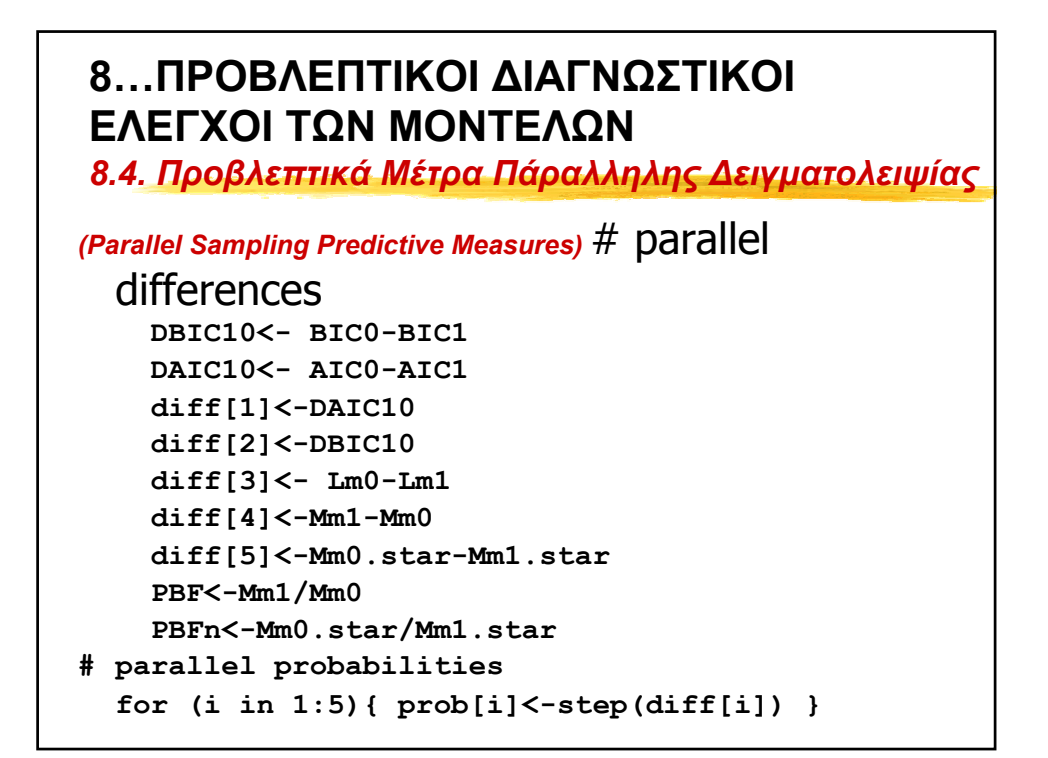

## **8…ΠΡΟΒΛΕΠΤΙΚΟΙ ∆ΙΑΓΝΩΣΤΙΚΟΙ ΕΛΕΓΧΟΙ ΤΩΝ ΜΟΝΤΕΛΩΝ**

*8.4. Προβλεπτικά Μέτρα Πάραλληλης ∆ειγµατολειψίας*

### *(Parallel Sampling Predictive Measures)* **ΑΠΟΤΕΛΕΣΜΑΤΑ (estriol.dat)**

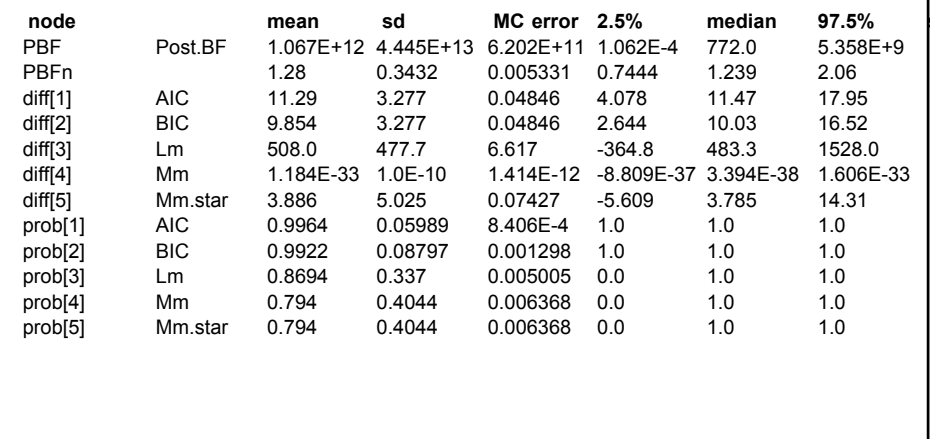

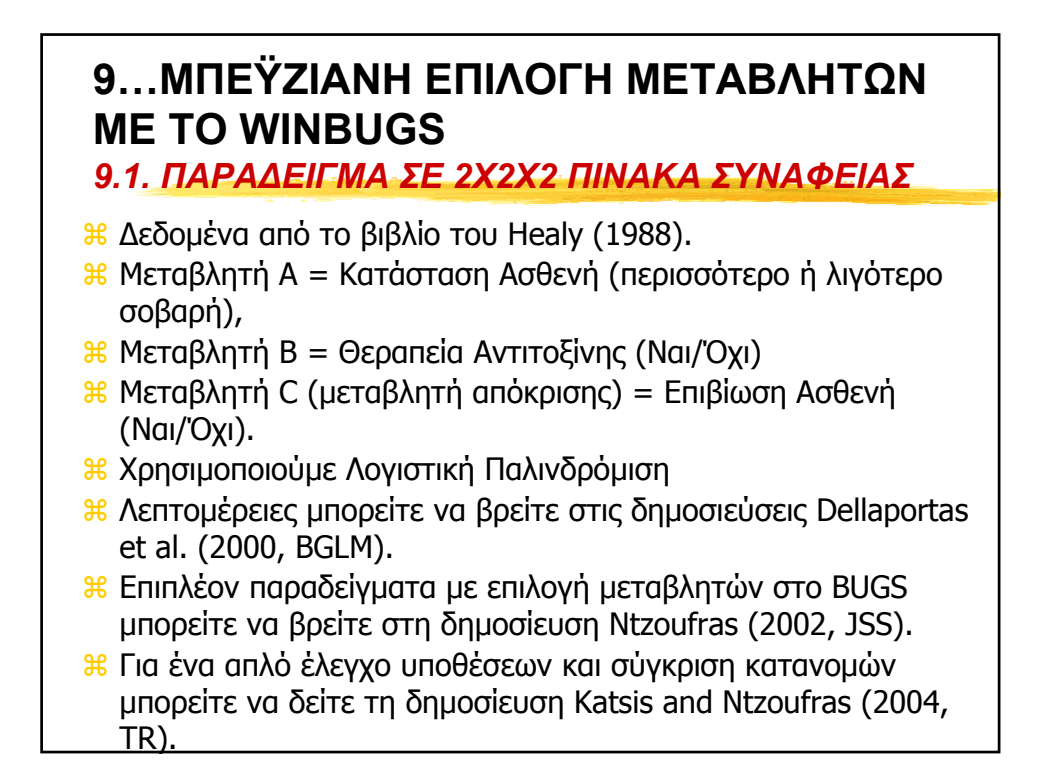

# **9…ΜΠΕΫΖΙΑΝΗ ΕΠΙΛΟΓΗ ΜΕΤΑΒΛΗΤΩΝ ΜΕ ΤΟ WINBUGS**

*9.1. ΠΑΡΑ∆ΕΙΓΜΑ ΣΕ 2X2X2 ΠΙΝΑΚA ΣΥΝΑΦΕΙΑΣ*

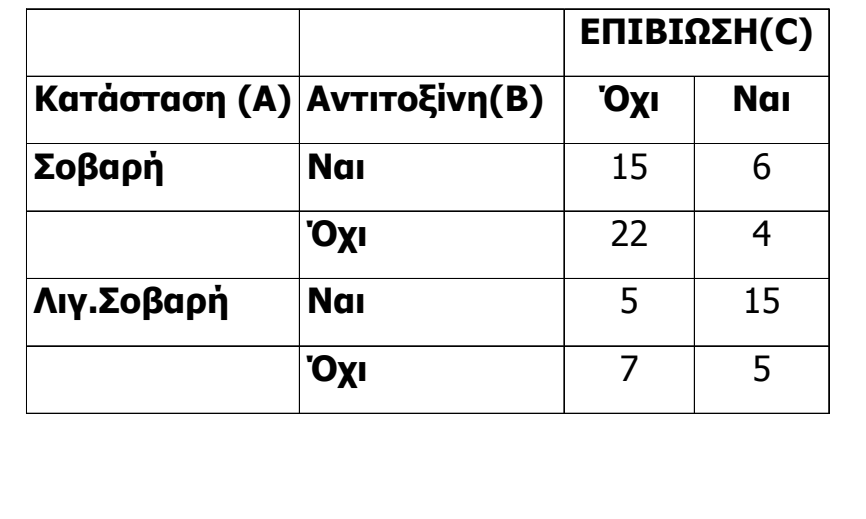

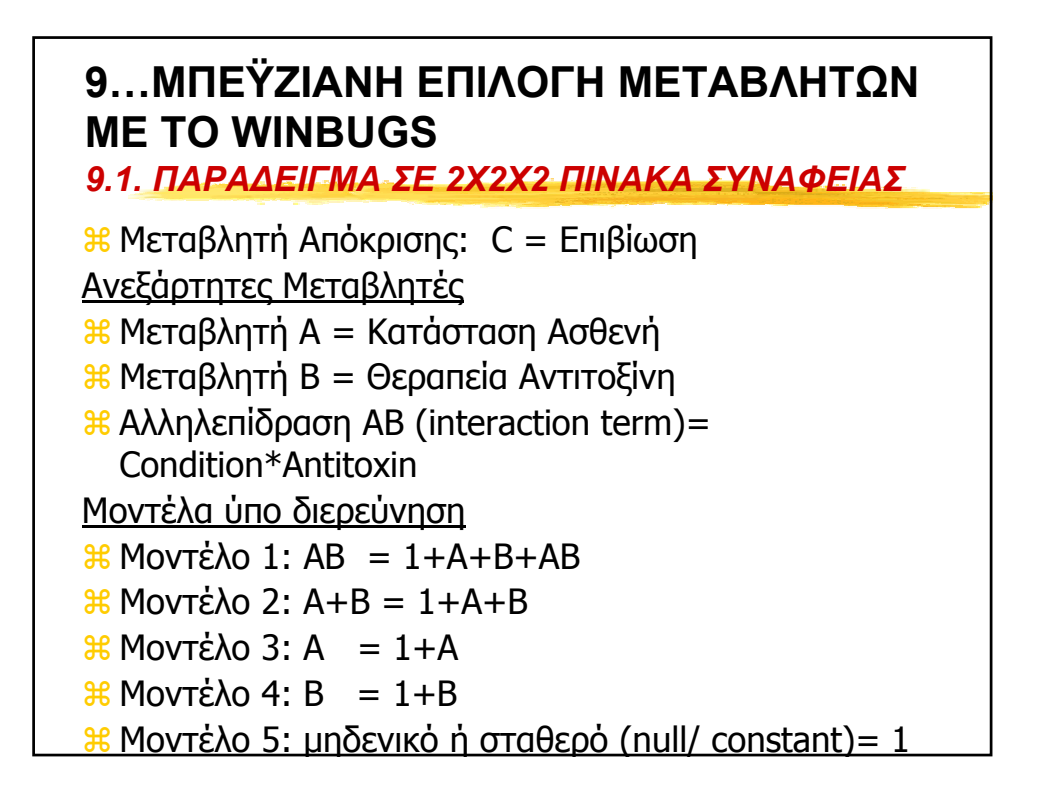

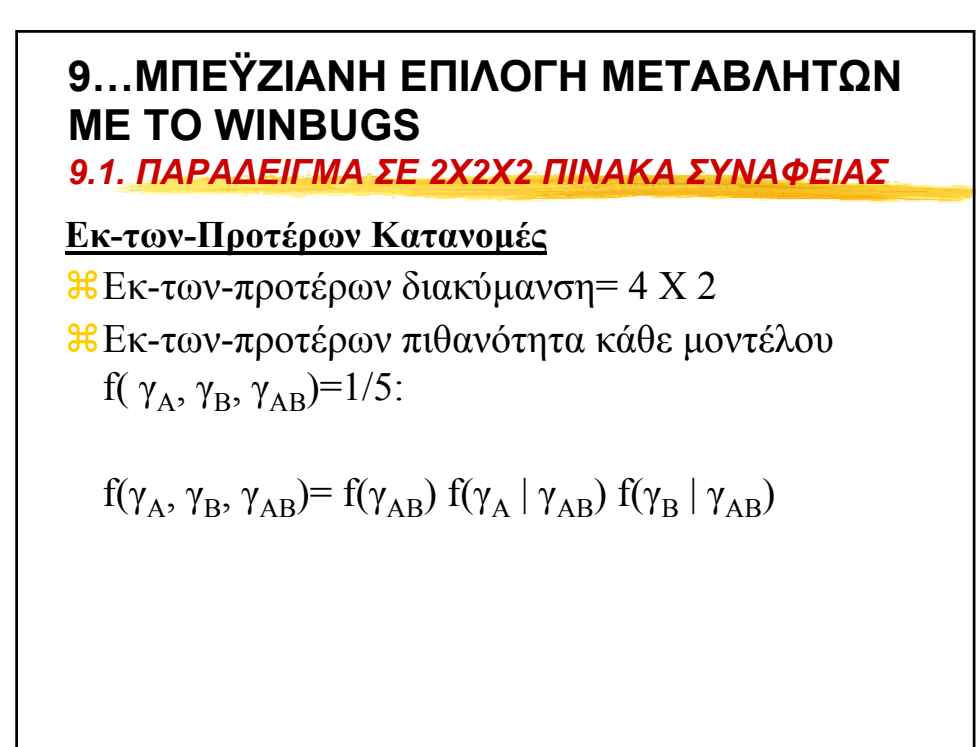

# **Εκ-των-Προτέρων Κατανοµές**  $f(\gamma_A, \gamma_B, \gamma_{AB}) = f(\gamma_{AB}) f(\gamma_A | \gamma_{AB}) f(\gamma_B | \gamma_{AB})$  $\gamma_{AB} \sim \text{Bernoulli}(1/5)$  $\gamma_A | \gamma_{AB} \sim \text{Bernoulli}(p_A)$  $p_A=0.5(1-\gamma_{AB})+\gamma_{AB}$ δηλαδή  $p_A=1$  αν γ<sub>AB</sub>=1 και  $p_A=0.5$  αν γ<sub>AB</sub>=0 Όμοια για την  $f(\gamma_B | \gamma_{AB})$  $\gamma_B | \gamma_{AB} \sim \text{Bernoulli}(p_B)$  $p_B=0.5(1-\gamma_{AB})+\gamma_{AB}$ **9…ΜΠΕΫΖΙΑΝΗ ΕΠΙΛΟΓΗ ΜΕΤΑΒΛΗΤΩΝ ΜΕ ΤΟ WINBUGS** *9.1. ΠΑΡΑ∆ΕΙΓΜΑ ΣΕ 2X2X2 ΠΙΝΑΚA ΣΥΝΑΦΕΙΑΣ*

**DATA IN WINBUGS r[] n[] x[,1] x[,2] x[,3] x[,4] 5 12 1 -1 -1 1 4 26 1 1 -1 -1 15 20 1 -1 1 -1 6 21 1 1 1 1 9…ΜΠΕΫΖΙΑΝΗ ΕΠΙΛΟΓΗ ΜΕΤΑΒΛΗΤΩΝ ΜΕ ΤΟ WINBUGS** *9.1. ΠΑΡΑ∆ΕΙΓΜΑ ΣΕ 2X2X2 ΠΙΝΑΚA ΣΥΝΑΦΕΙΑΣ*

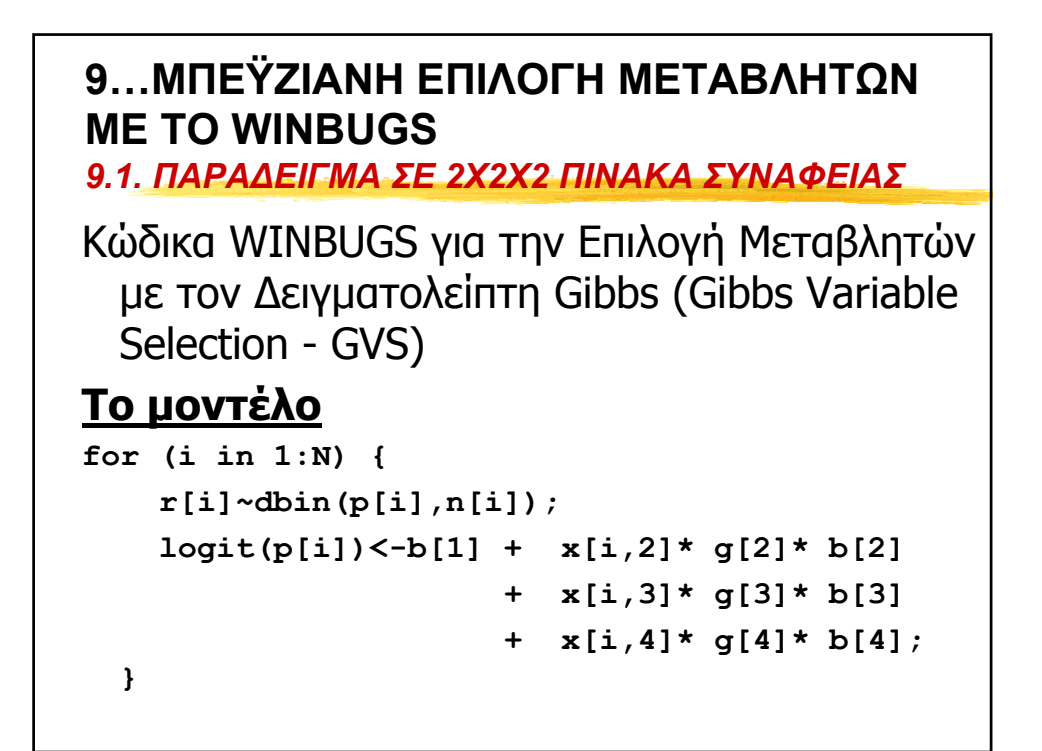

**Η εκ-των-προτέρων κατανοµές b[1]~dnorm(0.0,0.0001); } for (i in 2:N) { tau[i]<-g[i]/8+(1-g[i])/(se[i]\*se[i]); bpriorm[i]<-mean[i]\*(1-g[i]); b[i]~dnorm(bpriorm[i],tau[i]); } PROPOSAL/ PSEUDOPRIOR PRIOR g[i]=0 g[i]=1 bpriorm[i] mean[i] 0.0 tau[i] 1/se[i]2 1/8 9…ΜΠΕΫΖΙΑΝΗ ΕΠΙΛΟΓΗ ΜΕΤΑΒΛΗΤΩΝ ΜΕ ΤΟ WINBUGS** *9.1. ΠΑΡΑ∆ΕΙΓΜΑ ΣΕ 2X2X2 ΠΙΝΑΚA ΣΥΝΑΦΕΙΑΣ*

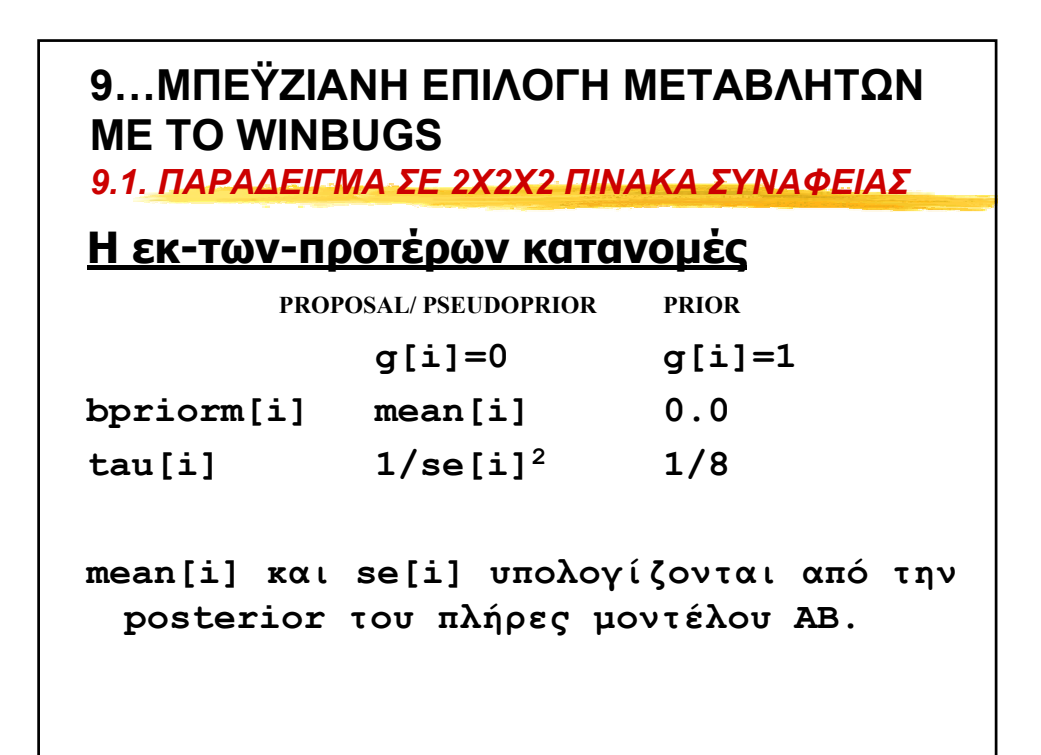

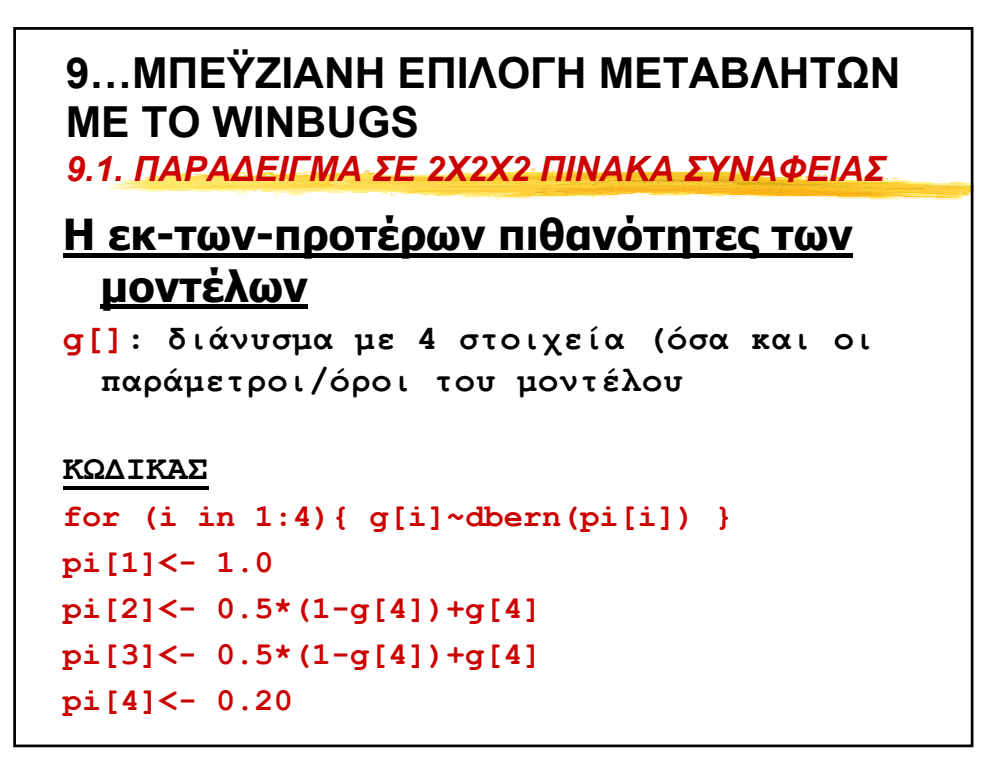

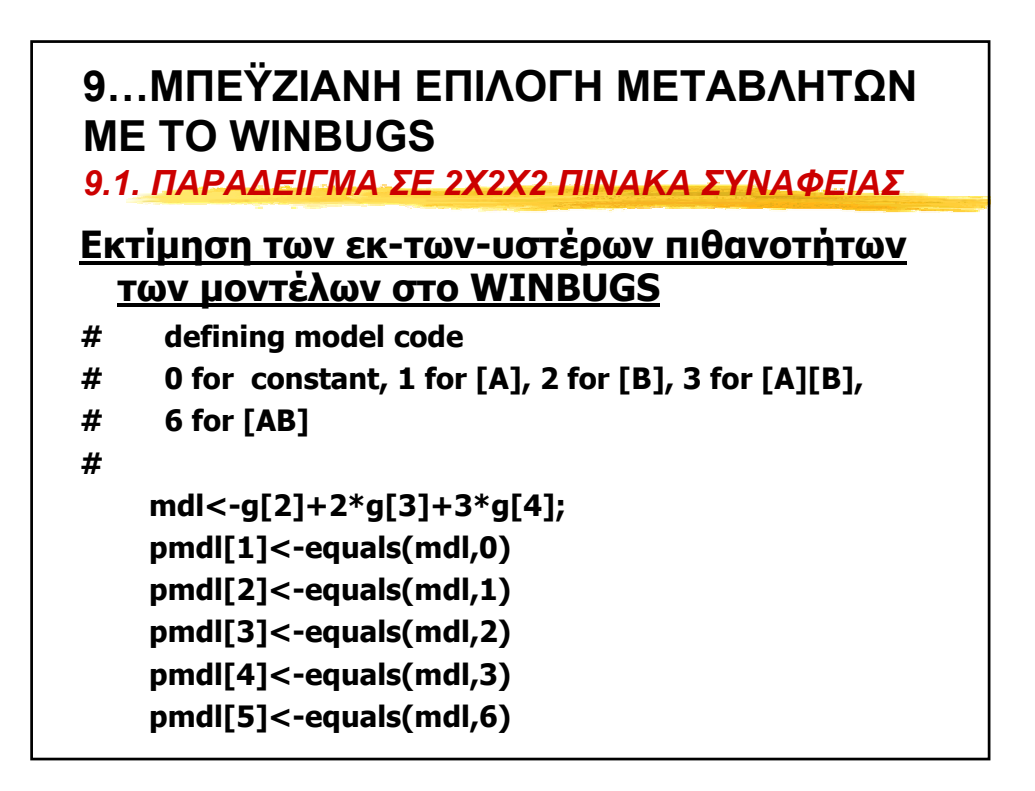

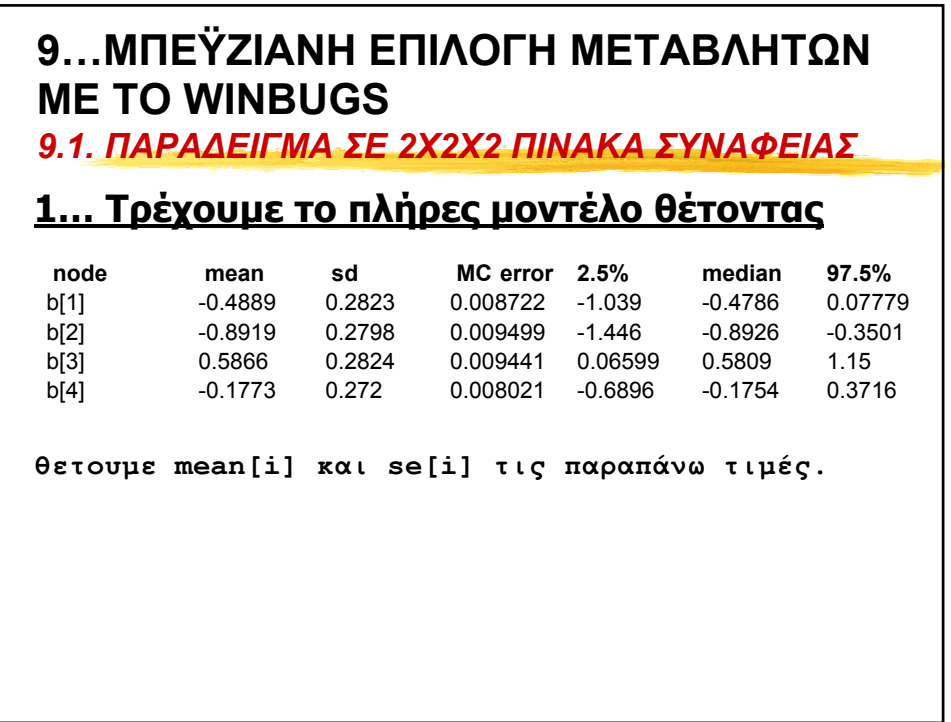

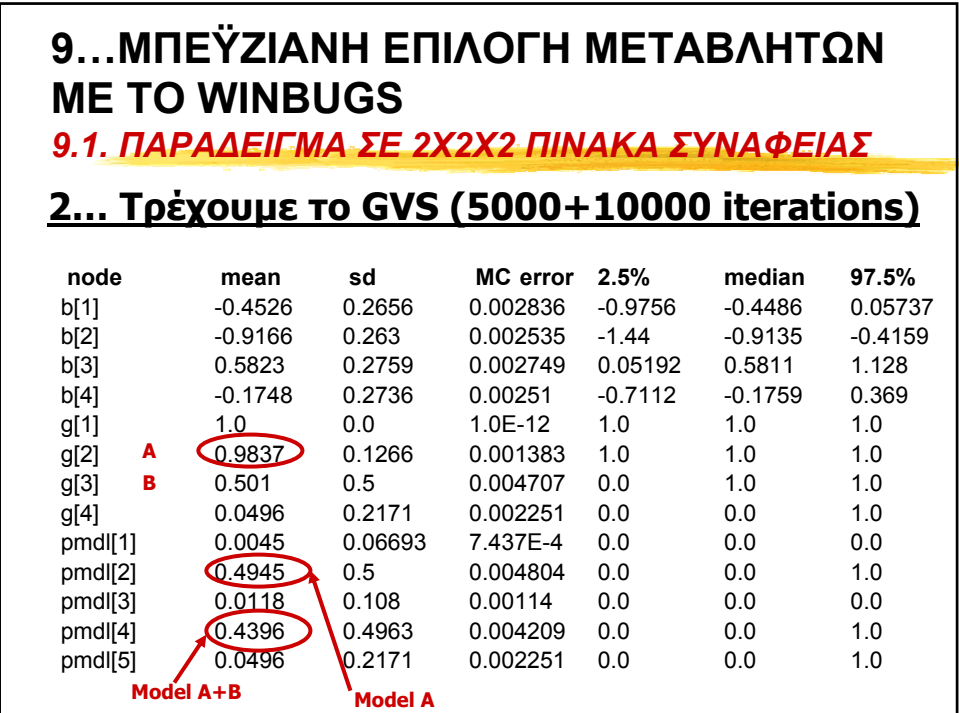

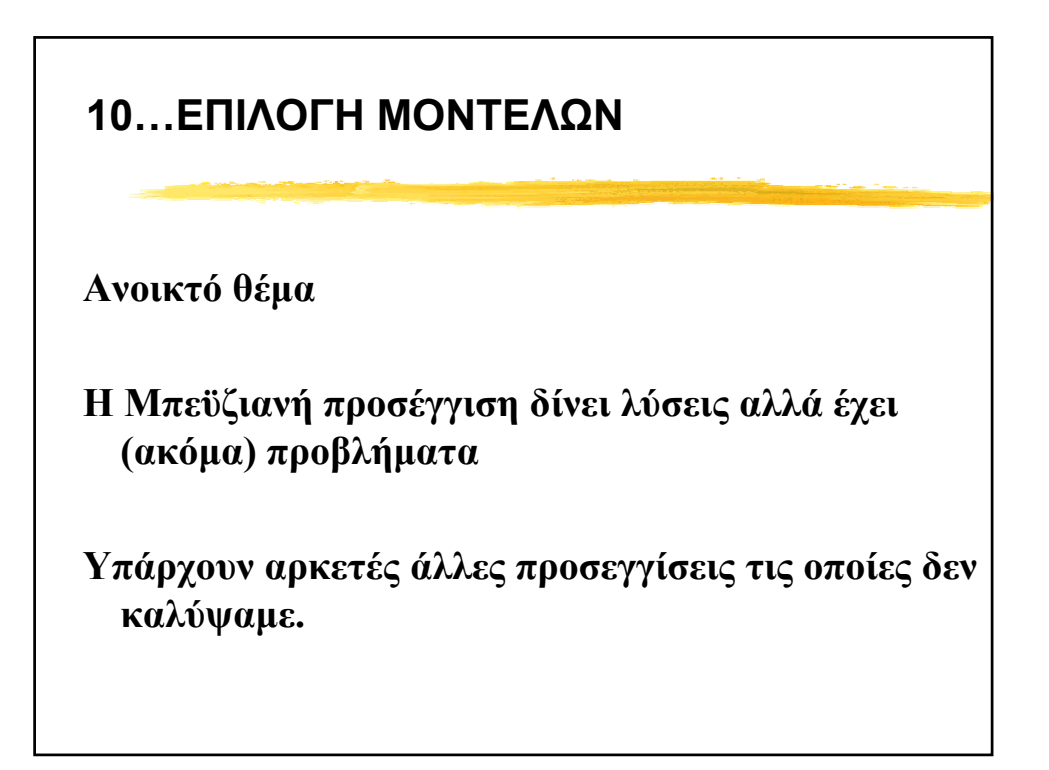

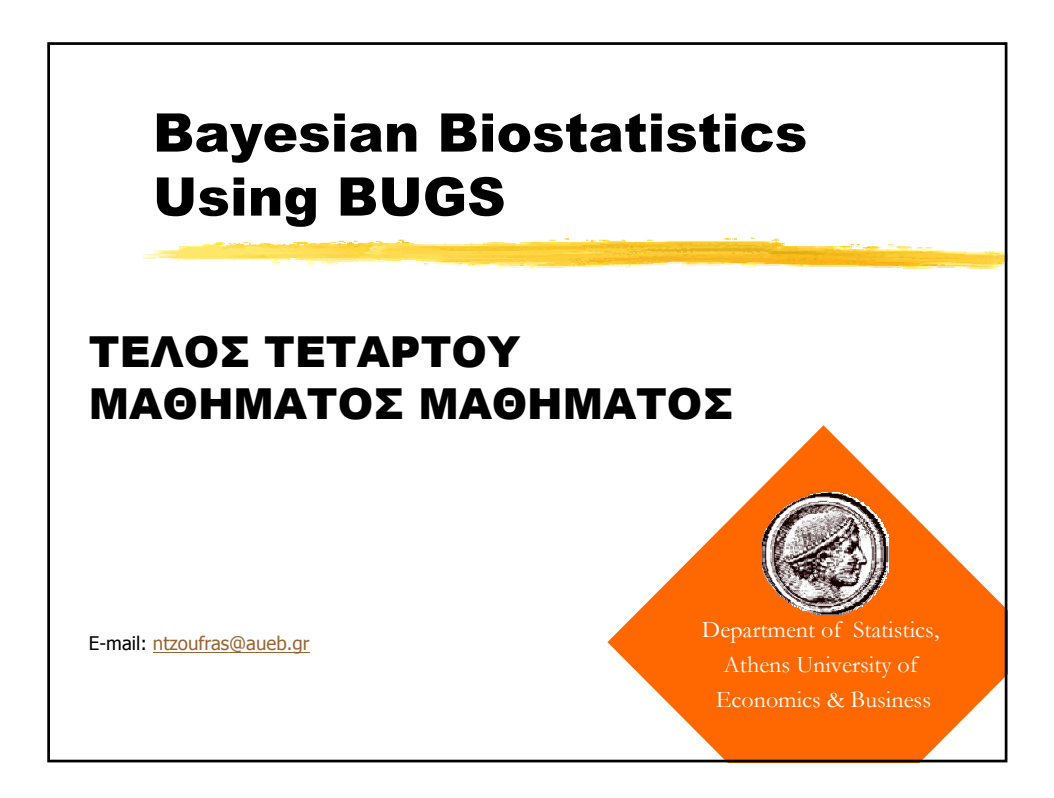